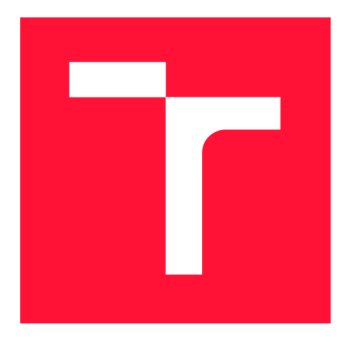

# **VYSOKÉ UČENI TECHNICKE V BRNE BRNO UNIVERSITY OF TECHNOLOGY**

**FAKULTA STROJNÍHO INŽENÝRSTVÍ FACULTY OF MECHANICAL ENGINEERING** 

**ÚSTAV FYZIKÁLNÍHO INŽENÝRSTVÍ INSTITUTE OF PHYSICAL ENGINEERING** 

# **PIEZOSTOLEK PRO CCHM MIKROSKOP**

**PIEZO STAGE FOR CCHM MICROSCOPE** 

**DIPLOMOVÁ PRÁCE MASTER'S THESIS** 

**AUTHOR** 

**SUPERVISOR** 

**AUTOR PRÁCE BC. VÍT MOTYČKA** 

**VEDOUCÍ PRÁCE Ing. ZBYNĚK DOSTÁL, Ph.D.** 

**BRNO 2023** 

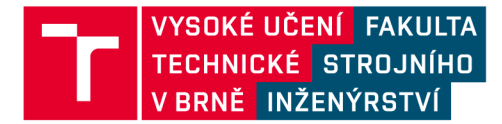

# **Zadání diplomové práce**

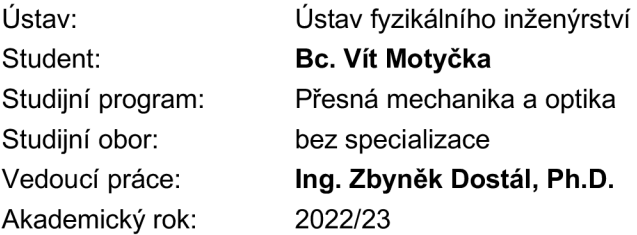

Ředitel ústavu Vám v souladu se zákonem č.111/1998 o vysokých školách a se Studijním a zkušebním řádem VUT v Brně určuje následující téma diplomové práce:

## Piezostolek pro CCHM mikroskop

#### **Stručná charakteristika problematiky úkolu:**

Pro stávající CCHM mikroskop je vyžadován návrh piezo-stolku pro vzorek, pro jeho přesné ostření. Tento piezo-stolek musí být schopen rychlé a přesné změny axiální polohy vzorku v rozsahu max. 1 mm. Piezo-stolek musí být plně řiditelný z PC.

#### **Cíle diplomové práce:**

- Rešerše principů řízených stolků.
- Návrh mechaniky stolku.
- Volba vhodného pohonu stolku.
- Případně výroba a návrh řídicího SW.

#### **Seznam doporučené literatury:**

FUKA, J. a HAVELKA, B. Optika a atomová fyzika: fyzikální kompendium pro vysoké školy. Praha: Státní pedagogické nakladatelství, 1961.

TÔRÔK, P a KAO, F. Optical imaging and microscopy: techniques and advanced systems. Springer, 2007.

GLÉZL, Š., KAMARÁD, J., a SLIMÁK, I. Přesná mechanika. Alfa, 1992.

GU G.-Y., ZHU L-M., SU C-Y., DING H., FATIKOW S., Modeling and Control of Piezo-Actuated Nanopositioning Stages: A Survey, in IEEE Transactions on Automation Science and Engineering, vol. 13, no. 1, pp. 313-332, Jan. 2016, doi: 10.1109/TASE.2014.2352364.

Termín odevzdání diplomové práce je stanoven časovým plánem akademického roku 2022/23

V Brně, dne

L. S.

prof. RNDr. Tomáš Šikola, CSc. doc. Ing. Jiří Hlinka, Ph.D. ředitel ústavu děkan fakulty

## Abstrakt

Pro nové aplikace třírozměrného zobrazování pomocí koherencí řízeného holografického mikroskopu, je potřeba navrhnout stolek pro vzorky, který umožňuje přesný posuv vzorku v axiální ose v rozsahu větším, něž výrobci těchto stolků běžně nabízejí. Tento fakt je podložen rešerší komerčně dostupných výrobků. Na základě požadavků jsou stanoveny dva koncepční návrhy stolku. Vhodný koncept je převeden do konstrukčního řešení a je vybaven vhodnými piezoaktuátory. Podle sestavy je vytvořena výrobní dokumentace, podle které je stolek vyroben a sestaven. Jeho správná funkce je ověřena testováním.

## Abstract

For new applications of three-dimensional imaging using a coherence-controlled holographic microscope, it is necessary to design a stage for samples that allows precise movement of the sample in the axial axis in a range larger than those normally offered by the manufacturers of these stages. This fact is supported by a search of commercially available products. Based on the requirements, two conceptual designs of the stage are determined. A suitable concept is converted into a design solution and is equipped with suitable piezo actuators. Production documentation is created. The stage is manufactured and assembled. Its correct function is verified by testing.

# Klíčová slova

Holografická mikroskopie, mechanický návrh, piezo stolek.

# Keywords

Holographic microscopy, mechanical design, piezo stage.

# **Citace**

MOTYČKA , Vít. *Piezostolek pro CCHM mikroskop.* Brno, 2023. Diplomová práce . Vy soké učení technické v Brně, Fakulta strojního inženýrství. Vedoucí práce Ing. Zbyněk Dostál, Ph.D.

# Prohlášení

Prohlašuji, že předložená diplomová práce je původní a zpracoval jsem ji samostatně. Prohlašuji, že citace použitých pramenů je úplná a že jsem ve své práci neporušil autorská práva (ve smyslu zákona č. 121/2000 Sb., o právu autorském a o právech souvisejících s právem autorským).

> Vít Motyčka 25. května $2023\,$

## Poděkování

Mé poděkování patří především Ing. Zbyňku Dostálovi, Ph.D. za odborné vedení, trpělivost a ochotu, kterou mi v průběhu zpracování diplomové práce věnoval. Dále bych chtěl poděkovat Ing. Zdeňku Nováčkovi, Ph.D. za jeho pomoc v oblasti elektrotechniky. Také bych chtěl poděkovat mojí rodině za podporu.

# **Obsah**

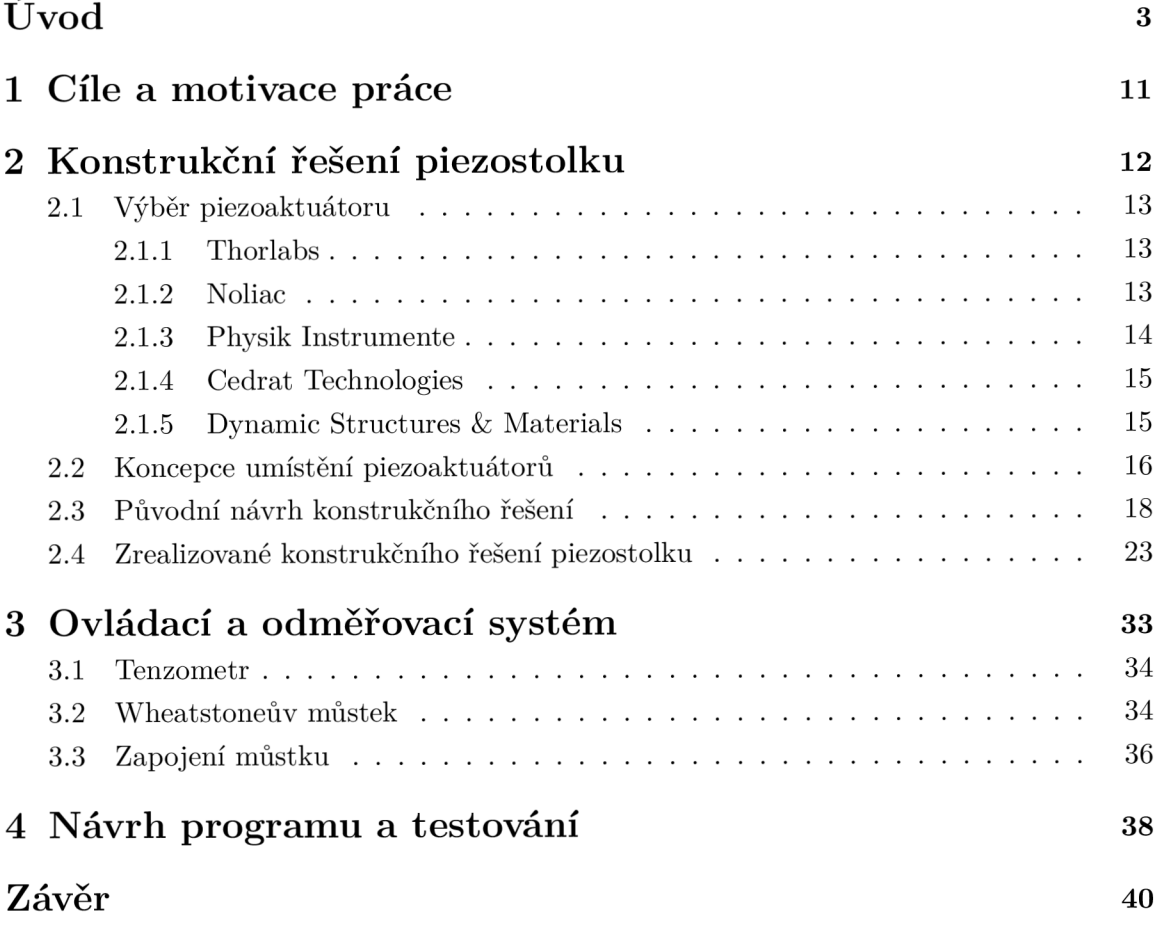

# **Úvod**

Při zobrazování předmětu transmisním světelným mikroskopem dopadající světlo prochází skrze vzorek a část světla je pohlcena. Díky tomu lze v rovině okuláru pozorovat pouze intenzitní rozložení. Tohoto principu je využíváno při pozorování biologických vzorků (barvené tkáně, přirozeně barvené tkáně) způsobujících amplitudovou modulaci světla, která je způsobena rozložením hustoty tkáně  $[16]$ . Interferenční mikroskopie s předmětovou a referenční větví umožnila pozorovat nejen intenzitní záznam ale i fázový kontrast [9, 22]. Podle toho, jaký spolu svírají úhel předmětový a interferenční paprsek ve výstupní rovině interferometru, lze rozlišovat osovou (in-line) interferometrii a mimoosovou (off-axis) interferometrii (holografii). Interferometry, jejichž předmětový a referenční paprsek spolu svírají nulový úhel, jsou označovány jako in-line interferenční mikroskopy. U těchto mikroskopů bývá využíváno nekoherentní zdroje záření, díky čemuž lze podstatně minimalizovat nežádoucí interference (vznikající při použití laseru jako zdroje světla v systému) způsobující koherenční šum a lze dosáhnout lepšího rozlišení. U in-line interferenční mikroskopie je potřeba vytvořit alespoň čtyři snímky, aby byla fáze předmětu plně rekonstruována [22]. Díky mimoosovému uspořádání referenční a předmětové větve stačí pouze jeden snímek k fázové rekonstrukci, což je velice výhodné při pozorování buněčných dějů v reálném čase [22]. Nevýhoda mimoosového uspořádání spočívá v nutnosti použití koherentního zdroje světla (laser), za účelem vytvoření čitelného hologramu.

Koherencí řízená holografická mikroskopie (CCHM z anglického coherence-controlled holographic microscopy) [9, 22] využívá výhod obou typů uspořádání. Mikroskop využívá plošný polychromatick ý zdroj, což zajišťuje větší rozlišení. Mikroskop je založen na principu mimoososvého uspořádání předmětové a referenční větve mikroskopu, viz. obrázek 1. Osvětlovací část mikroskopu funguje na principu Kóhlerova osvětlení. Světlo každéh o bodu nízkokoherentního plošného polychromatického zdroje S je kolektorem L zobrazeno do zadních ohniskových rovin kondenzorů C a poté je kondenzory zkolimováno do rovinné vlny, takže je vzorek  $S_p$  rovnoměrně osvětlen. Zatímco je v předmětové větvi vlnoplocha po transmisi vzorkem fázově změněn a a získává informaci o vzorku, v referenční větvi prochází vlnoplocha objektivem O<sub>2</sub> fázově nezměněna. V předmětové větvi je za objektivem  $O<sub>1</sub>$  umístěna tubusová čočka  $TL<sub>1</sub>$ , která svazek světla fokusuje do roviny odrazného zrcátka  $M<sub>2</sub>$ , od kterého je svazek odražen. Odražený svazek světla předmětové větve se dále odráží od polopropustného zrcátka  $BS_2$  a výstupním objektivem  $OL_1$  je fokusován do roviny detektoru OP. V referenční větvi mikroskopu je v ohniskové rovině tubusové čočky TL<sub>2</sub> umístěna difrakční mřížka DG, která po difrakci odráží první řád. Tento řád a nultý difrakční řád (prostý odraz od zrcátka M<sub>2</sub>) předmětové větve spolu v rovině detektoru D interferují a vytvářejí interferogram, který se dále digitálně zpracovává pomocí Fourierovských metod  $[14]$ . Výsledkem digitálně zpracovaného interferogramu je holgrafický záznam, který poskytuje informace o kvantitativním fázovém kontrastu. Ten souvisí s rozložením indexu lomu ve vzorku. Index lomu lze dále přepočítat na suchou hmotu buňky [3, 27]. Díky tomuto principu lze z jednoho snímku získat informaci o rozložení suché hmoty buňky v prostoru.

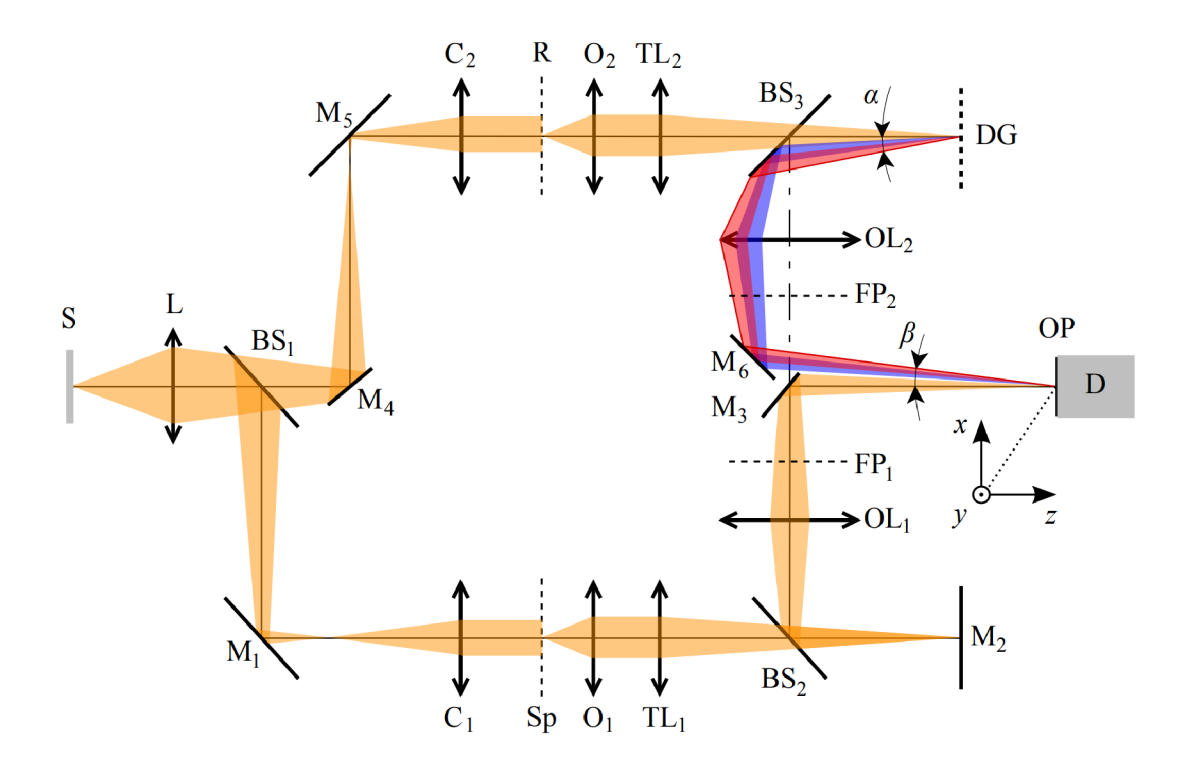

Obrázek 1: Optické uspořádání CCHM pro procházející světlo. Zdroj světla (S), kolektor (L), dělič svazku (BS), zrcadla (M), kondenzory (C), rovina pozorovaného vzorku (Sp), rovina referenčního vzorku (R), mikroskopové objektivy (O), tubusové čočky (TL), difrakční mřížka  $(DG)$ , výstupní objektivy  $(DL)$ , zadní ohniskové roviny výstupních objektivů  $(FP)$ , výstupní rovina  $OP$ ), detektor  $(D)$ . Převzato z  $[22]$ .

Vzorek, je v předmětové větvi umístěn do mikrotitrační destičky, která obsahuje více kanálů. Při testování reakcí živých buněk na léčiva ve více kanálech mikrotitrační destičky[23], jsou potřeba periodické změny zorného pole v laterálním směru a velmi přesné přeostřování v axiálním směru na vzorek v každém z kanálů. Nepřesnosti v zaostření, způsobí dráhový rozdíl mezi referenční a předmětovou větví mikroskopu, což vede k významnému poklesu holografického signálu <sup>[7]</sup>. Z tohoto důvodu je CCHM mikroskop v laboratoři vybaven posuvným stolkem s přidanou piezovložkou. Mikrotitrační destička je v současné době vložena do posuvné komerčně zakoupené piezovložky Nano-ZL500, schopné axiálního pohybu v rozsahu 500 um. Dosavadní rozsah pohybu piezovložky poslouží pouze pro účel vyrovnání plastické deformace mikrotitrační destičky, která je způsobena změnou okolní teploty, nikoli však pro další doostřování do různých rovin vzorku v kanálu .

### Manipulace se vzorkem

K přesnému umístění objektu podél jedné osy se používají elektronicky ovládané stolky, které umožňují přesné pozicování, kterého manuálním ovládáním nelze dosáhnout. Předmětovou větev mikroskopu je potřeba vybavit právě takovýmto stolkem pro vzorky, díky kterému by se dalo pohybovat se vzorkem podé l optické osy mikroskopu vůči ohniské rovině objektivu a tím přeostřovat v rámci desítek nanometrů v rozsahu alespoň 1 mm. Na trhu se nachází více možností elektronicky ovladatelných stolků s přesným pozicováním. Při výběru lze volit z tohoto sortimentu:

Jednou z možností jsou stolky, jejichž pozicování je zajištěno **krokovým i motory** [28]. Krokové motory se často používají v řídících systémech bez zpětné vazby. Fungují na základn ím principu magnetick é přitažlivosti a odpuzování. Digitální impulsy jsou převedeny na elektrický proud, který se přivádí do stacionárních cívek umístěných kolem rotoru. Střídavé změny magnetického pole vytvořeného cívkami vyúsťují v mechanické otáčení rotoru složeného z magnetů. Polarita každé cívky je řízena směrem toku elektrického proudu. Velikost rotace je přímo úměrná počtu pulzů. Celkový počet pulzů je indikátorem polohy. Pozicování je pouze v řádu mikrometrů. Jejich výhodou je rozsah posuvu, který dosahuje desítek milimetrů. Jejich nevýhodou je nízká kompaktnost. Krokové motory jsou běžnou součástí CCHM mikroskopů, sloužící pro pohyb s objektivy, kondenzory a stolkem mikroskopu v příčném směru.

Další možností přesného pozicování představuje stolek poháněný stejnosměrným mo**torem** (z anglického direct current) [28]. Stator je tvořen několika permanentními magnety. Rotor je tvořen cívkami. Na cívky je přiváděn proud pomocí kartáčů. Výhoda tohoto řešení je nízká cena. Mezi jeho nevýhody patří velké tření, jiskření a velké zahřívání. Motor umožňuje pozicování v řádu desetin mikrometrů.

### Piezostolky

Je-li treba velmi přesného pohybovaní v poměrně krátkém rozsahu, využívá se principu piezostolků. Přesnost mikropozicování piezostolků je v rámc i desítek nanometrů , což je ve srovnání s ostatními stolky nejpřesnější. Další výhodou je jejich kompaktnost a nízká údržbovost. Pro tyto vlastnosti nacházejí piezostolky uplatnění v holografické mikroskopii, kdy je potřeba dosáhnout co nejpřesnější polohy vzorku vůči ohniskové rovině objektivu. Pohyb stolku je založený na inverzním piezoelektrickém jevu.

**Piezoelektrický jev** (obrázek 2) znamená, že při deformaci krystalu bez středu symetrie (např. křemen) se generuje elektrické napětí [20]. Krystalický či keramický materiál je tvořen kladnými a zápornými ionty, které jsou uspořádány do pravidelné mřížky. Když na tuto mřížku nepůsobí síla, kladné a záporné ionty mezi sebou udržují pravidelný rozestup a nevzniká žádný elektrický náboj. Pokud je na mřížku působeno nenulovou silou, ionty stejného náboje se přibližují (vzdalují) a v určitých plochách krystalu vzniká elektrický náboj a tudíž je generováno elektrické napětí. Opačný jev, kdy se na krystal přivádí elektrické napětí a jeho vlivem se krystal deformuje, se nazývá nepřímý piezoelektrický jev, tzv. elektrostrikce (obrázek 3). Tohoto jevu je využíváno v piezoaktuátorech .

A by bylo dosaženo maximálního protažení či zkrácení v ose deformace, bylo by potřeba přivádět na takovýto piezokeramický materiál vysoké napětí. Z toho důvodu jsou vyráběn é piezokeramické elementy a ty jsou dále spojovány do stacku **(piezostack).** Jednotlivé piezoelementy jsou zapojeny do obvodu v paralelní konfiguraci, což zajišťuje, že se ke každému piezoelementu přivádí pro maximální protažení či zkrácení, stejné nižší napětí [18]. Protažení piezostacku je v řádu desítek nanometrů.

A by byl účinek protažení piezoaktuátorů dále zvětšen, je využíváno zesilovacích **pákových mechanismů**. Na obrázku 5 je vidět příklad kloubového pákového mechanismu. Pokud se piezoaktuátor protáhne lze spočítat mechanické zesílení protažení dle vzorce

$$
A_m = \frac{\Delta l_m}{\Delta l_p},\tag{1}
$$

kde  $\Delta l_m$  je rozsah pohybu zesíleného piezoaktuátoru a  $\Delta l_p$  je protažení piezoaktuátoru. Zesílení *A<sup>m</sup>* dosahuje hodnot řádově desítek, ale i stovek.

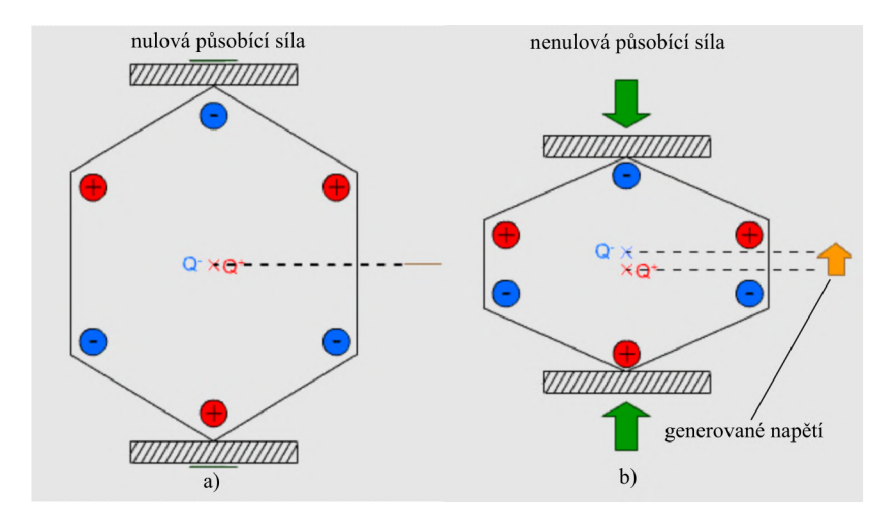

Obrázek 2: Piezoelektrický jev: a) Na krystal působí nulová síla, negeneruje se žádné elektrické napětí, b) Na krystalovou mřížku působí nenulová sílá, generuje se elektrické napětí. Převzato a upraveno z  $[20]$ .

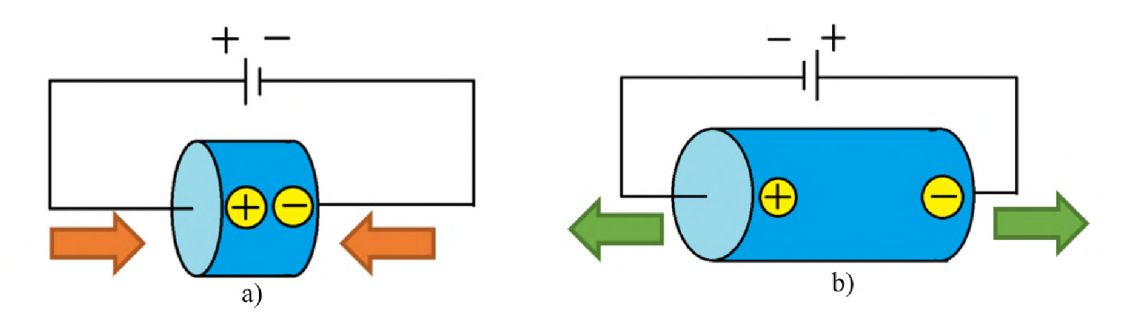

Obrázek 3: Elektrosktrikce: a) Na krystal je přiváděno elektrické napětí, krystal se zkracuje. b) Na krystal je přiváděno opačné elektrické napětí, krystal se jeho vlivem prodlužuje.

Jeden z hlavních parametrů, který se udává k popisu piezo aktuátoru je **rozsah pohybu**. Rozsah pohybu výrobce většinou udává bez zatížení (z anglického free stroke), tedy ve stavu, kdy na něj nepůsobí žádná síla a rozsah pohybu je maximální. V případě, že je na aktuátor položeno závaží - působí nenulovou silou ve směru deformace a rozsah pohybu je omezen. S rostoucí gravitační silou zvedaného předmětu (vzorku) klesá jeho rozsah pohybu. Síla, která působí proti pohybu piezo aktuátoru natolik velkou silou, že zcela blokuje jeho pohyb, je označována jako blokující síla (z anglického blocking force). Platí vztah:

$$
k_p = \frac{F_{block}}{\Delta L_{fs}},\tag{2}
$$

kde  $k_p$  je tuhost piezoaktuátoru,  $F_{block}$  je blokující síla a  $\Delta L_{fs}$  je nominální protažení (stav bez zatížení, free stroke) [4].

Další důležitou vlastností piezoaktuátor u je **opakovatelnost jeho pohybu.** Ta je definována jako rozdíl v protažení manipulátoru při opakovaných pokusech dosáhnout stejné polohy. Veškeré piezoaktuátory vykazují pri pohybu hysterezi, například v grafu je znázorněna hysterzní smyčka zesíleného piezoaktuátoru od firmy Thorlabs [2]. Velikost hystereze je vlastností daného piezoaktuátoru a přímo negativně ovlivňuje opakovatelnost pohybu.

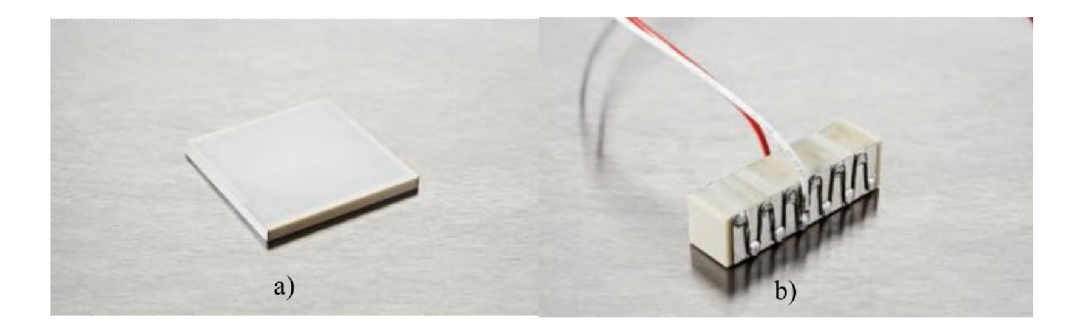

Obrázek 4: a) Keramická piezodeska b) Piezostack. Převzato a upraveno z [13].

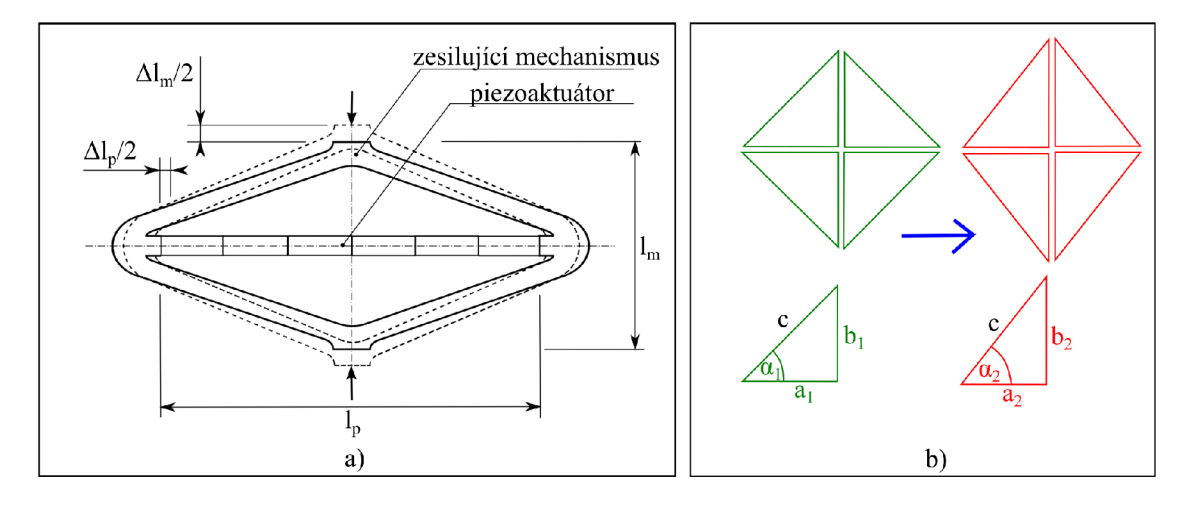

Obrázek 5: a) Schéma zesilujícího mechanismu, b) Princip protažení: Kloubový mechanismus si lze představit jako soustavu pravoúhlých trojúhelníků. Délka přepony c zůstává nezměněna. Při elektrické excitaci piezoaktuátoru dojde k jeho protažení, a znázorňuje polovinu délky piezoaktuátoru a b znázorňuje polovinu výšky zesilujícího mechanismu. Převzato a upraveno z [8].

V klasickém otevřeném zapojení (Open loop system) (obrázek 8) nejsme schopni zpětně ovlivnit hysterzi systému. Vyslaný příkaz z počítače do  $D/A$  převodníku je převeden do formy napětí, které způsobí protažení piezoaktuátoru. Z důvodu eliminace hysterze a dosažení co nejpřesnější opakovatelnosti, používá se **systém s odměřováním** (Closed loop System) (obrázek 8). V tomto systému je k piezoaktuátoru připojen tenzometrický senzor ve formě **Wheatstoneova můstku** (viz. část 3.2), který po napěťové excitaci piezoaktuátoru vysílá signál ve formě napětí, jehož velikost je úměrná skutečnému protažení piezoaktuátoru. Signál z tenzometru je v  $A/D$  převodníku převeden na digitální signál. Ovládací počítač po zpracování digitálního signálu upraví hodnotu vysílaného napětí, které odpovídá požadovanému protažení piezoaktuátoru.

Důležitá vlastnost piezoaktuátorů je **axiální rozlišení**. Rozlišení  $\Delta z$  udává nejmenší možný krok posuvu. Na nejmenší krok posuvu má vliv několik parametrů. Prvním parametrem je rozsah posuvu piezoaktuátoru z, který společně s mechanickým zesílením  $A_m$ udává maximální rozsah posuvu. Další parametr, který může ovlivnit rozlišení je bitový rozsah D/A převodníku  $b_{DA}$ . Digitálně analogový převodník transformuje přiváděný signál na napětí o maximální hodnotě 5V, proto se do systému připojuje zesilovač napětí, který disponuje vlastním bitovým rozsahem  $b_z$ . Minimální krok posuvu lze určit z maximálního

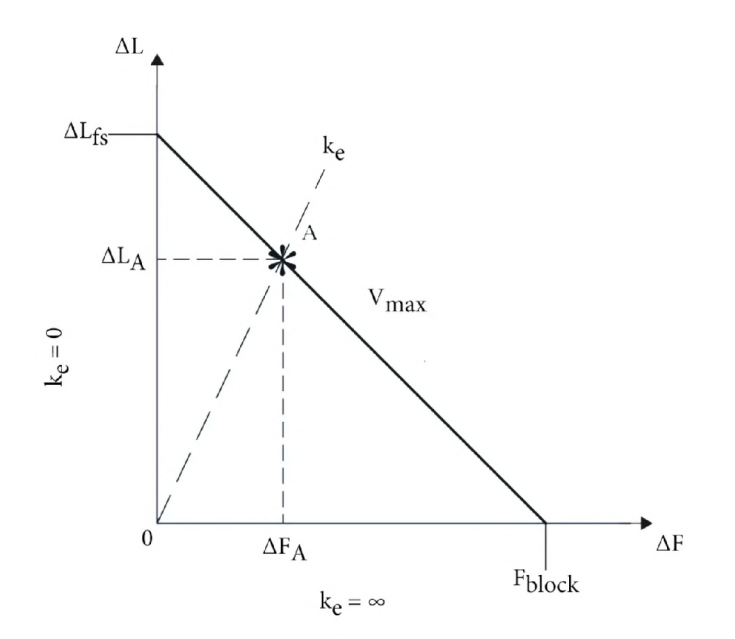

Obrázek 6: U piezoelektrických ovladačů jsou síla a protažení (výchylka) nepřímo úměrné. Když je aplikováno vnější zatížení  $A$ , tuhost zatížení  $k_e$  určuje posunutí  $\Delta L_A$  a sílu  $\Delta F_A,$ které jsou produkovány. Převzato a upraveno z  $[4]$ .

rozsahu posuvu poděleným nejnižším bitovým rozsahem, který je v systému obsažen. Teoretický nejmenší krok posuvu lze tedy spočítat ze vztahu:

$$
\Delta z = \frac{z \cdot A_m}{\min(b_{DA}, b_z)}.\tag{3}
$$

#### Piezostolky od firmy Mad City Labs Inc.

Jedna z mnoha firem zabývající se výrobou piezoposuvných stolků je firma Mad City Labs Inc. Tato firma vyrábí nanopolohovací systémy několika kategorií. Lze je dělit dle možnosti translačního pohybu podél jedné, dvou a tří os a také rotačního pohybu kolem těchto os. V rešerši jsem se omezil pouze na nanopolohovací systémy s otvorem pro transmisní mikroskopii a možností polohování v jedné ose. V tabulce 1 uvádím několik názorných příkladů produktů firmy Mad City Labs Inc.

| Označení     | Rozsah               | Rozlišení (nm) | Opakovatelnost   | Maximální    |
|--------------|----------------------|----------------|------------------|--------------|
| produktu     | $\text{pohybu (µm)}$ |                |                  | nosnost (kg) |
| $Nano-Z100$  | 100                  | 0,2            | $<1~\mathrm{nm}$ | 0.5          |
| $Nano-Z200$  | 200                  | 0,4            | $<$ 1 nm         | 0.5          |
| Nano-Z50HS   | 50                   | 0,1            | $1 \text{ pm}$   | 0,2          |
| $Nano-ZL100$ | 100                  | 0,2            | $<1$ nm          | 0,5          |
| Nano-ZL500   | 500                  | 1,0            | $<1$ nm          | 0.5          |
| Nano-ZS100   | 100                  | 0,2            | $1 \text{ pm}$   | 0.5          |
| Nano-ZS200   | 200                  | 0,4            | $1 \text{ pm}$   | 0.5          |

Tabulka 1: Piezostolky od firmy Mad City Labs Inc [12].

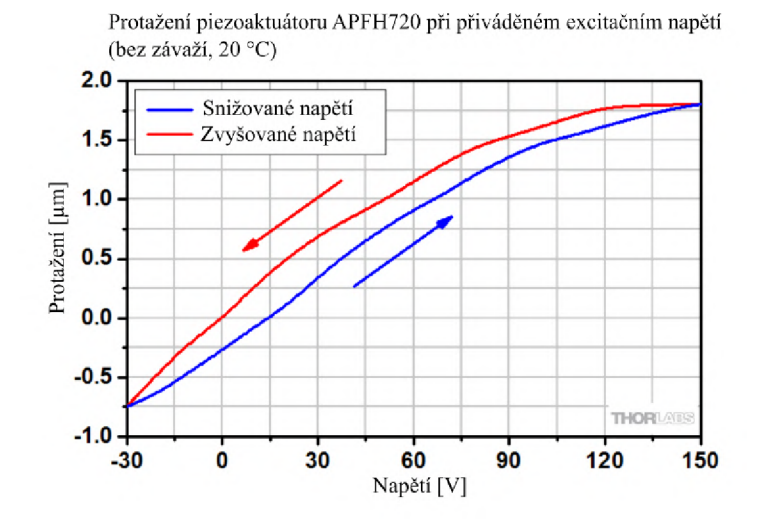

Obrázek 7: Graf závislosti protažení zesíleného piezoaktuátoru APFH720 na přivedeném napětí. Z grafu lze pozorovat, že při zvyšujícím se napětí se současně zvyšuje i protažení. Hodnota konkrétního napětí však náleží dvěma rozdílným protažením, v závislosti na zvyšujícím nebo snižujícím napětí. Převzato a upraveno z [2].

#### Piezostolky od firmy Physik Instrumente

Další firmou, která se zabývá výrobou piezo stolků je firma Physik Instrumente. Firma vyrábí různé typy piezo posuvů, které jsou pohyblivé lineárně v jedné, dvou a třech osách. Firma nabízí i speciální řadu piezo stolků, která kombinuje lineární pohyb s pohybem rotačním v kolem tří os. V tabulce 2 uvádím několik produktů firmy. Opět jsem se omezil na stolky s možností posuvu pouze v jedné ose a s centrálním otvorem pro transmisní mikroskopii.

| Označení            | Rozsah      | Rozlišení (nm) | Opakovatelnost | Maximální    |
|---------------------|-------------|----------------|----------------|--------------|
| produktu            | pohybu (µm) |                | nm             | nosnost (kg) |
| $P-733.Z$ (open     | 115         | 0,2            | ${<}2$         |              |
| loop)               |             |                |                |              |
| $P-733.Z$ (close    | 100         | 0,3            | ${<}2$         |              |
| loop)               |             |                |                |              |
| $P-612.Z$<br>(open) | 100         | 1,5            | ±4             |              |
| loop)               |             |                |                |              |

Tabulka 2: Piezostolky od firmy Physik Instrumente [11].

#### Piezostolky od firmy Piezosystem Jena

Piezosystem Jena je další z mnoha firem, která se zabývá výrobou piezo stolků. Nabízí pohyblivé stolky v jedné, dvou, třech a pěti osách. Piezo stolek s označením PZ 700 je jediný zástupce s možností posuvu pouze v jedné ose a s centrálním otvorem.

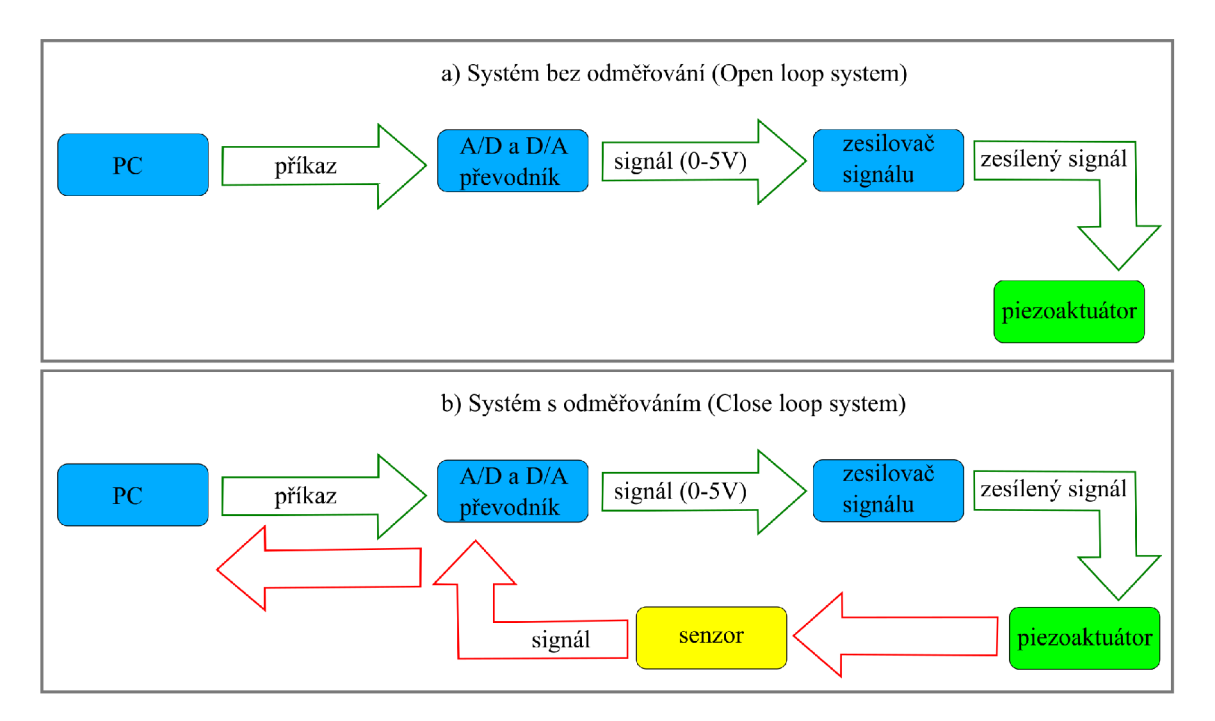

Obrázek 8: a) Sytém s odměřováním, b) Systém bez odměřování.

| <b>Tabulka 0. I ICZOSTOICK OU IIIIII) I ICZOSYSTCIII JUIIA</b> (20). |                                                       |  |      |              |  |  |  |
|----------------------------------------------------------------------|-------------------------------------------------------|--|------|--------------|--|--|--|
| Označení                                                             | Rozlišení (nm)   Opakovatelnost   Maximální<br>Rozsah |  |      |              |  |  |  |
| produktu                                                             | pohybu (µm)                                           |  | 'nm) | nosnost (kg) |  |  |  |
| PZ 700                                                               | 700                                                   |  |      |              |  |  |  |

Tabulka 3: Piezostolek od firmy Piezosystem Jena [25].

## Piezostolky od firmy nPoint

Od firmy nPoint uvádím jediný příklad nízkoprofilového stolku schopného posuvu v jednom směru a s otvorem pro transmisi světla. Z tabulky 4 je patrné, že konfigurace s odměřováním má vliv na rozsah posuvu.

| Označení     | Rozsah      | Rozlišení (nm) | Opakovatelnost   Maximální |              |
|--------------|-------------|----------------|----------------------------|--------------|
| produktu     | pohybu (µm) |                | nm                         | nosnost (kg) |
| NPZ300-222   | 400         |                |                            |              |
| (open loop)  |             |                |                            |              |
| NPZ300-222   | 300         |                |                            |              |
| (close loop) |             |                |                            |              |

Tabulka 4: Piezostolky od firmy nPoint [15].

# **1 Cíle a motivace práce**

Jak bylo zmíněno v úvodu, v současnosti používaný stolek Nano-ZL500 od firmy Mad City Labs dovoluje polohování vzorku v rozsahu 500 mikrometrů. Tento stolek je schopen korigovat nepřesnosti ve výšce vzorku jedotlivých kanálech mikrotitrační destičky.

Pro vývoj nových zobrazovacích technik pro CCHM mikroskop je nezbytné, aby bylo také možno vzorek rychle a přesně přeostřovat. Jedná se o právě vyvíjenou metodu 3D zobrazení fáze buněk v tkáních, kdy je třeba vzorkem při snímání jednoho zorného pole přeostřovat. Pro tuto aplikaci bude nezbytné pohybovat vzorkem o dalších 400 až 500 mikrometrů .

Z rešerše piezostolků vyplývá, že žádný z komerčních produktů nedisponuje rozsahem posuvu 1 mm, který je potřeba vzhledem k pozorování všech kanálů na mikrotitrační destičce a zároveň je rozsah pohybu důležitý pro 3D-zobrazení tkání, ke kterému je potřeba provést rychlé přeostření. Aby bylo možné takovýto stolek navrhnout je třeba postupně dosáhnout těchto dílčích cílů:

- navrhnout koncept stolku,
- vybrat vhodný piezoaktuátor,
- vypracovat konstrukční řešení,
- navrhnout odměřovací systém,
- navrhnout program pro ovládání stolku z počítače,
- provést test.

# **2 Konstrukční řešení piezostolku**

Při návrhu piezostolku je nutné vyjít ze současného uložení mikrotitrační destičky, které dovoluje její hrubou justáž vůči obrazové rovině mikroskopu. Kvůli montážním rozměrům bylo také nutné dodržet rozměry piezovložky, která se umísťuje do současného holografického mikroskopu. Do samotné piezovložky se vkládá mikrotitrační destička, viz. obrázek 2.1.

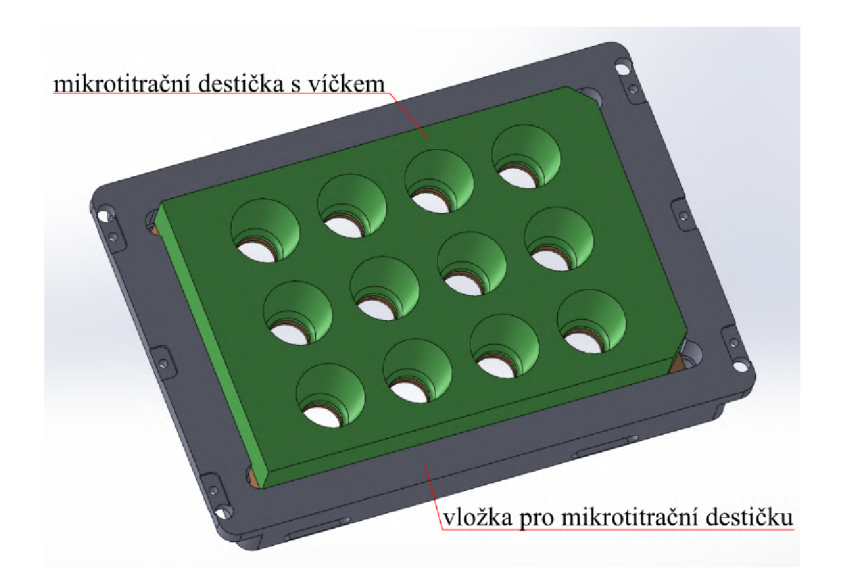

Obrázek 2.1: Vložka s mikrotitrační destičkou. Snímek byl pořízen v programu SolidWorks.

Na obrázku 2.2, jsou po obvodu patrné přítlačné plíšky s kuličkami. Díky tomuto vyvinutému tlaku je mikrotitrační destička při pozorování vzorku stabilizovaná. Na obrázku 2.2 lze vidět i justážní šrouby, díky kterým lze zajistit kolmost mikrotitrační destičky vzhledem k optické ose objektivu holografického mikroskopu. Pohybové šrouby jsou umístěné ve vložkách.

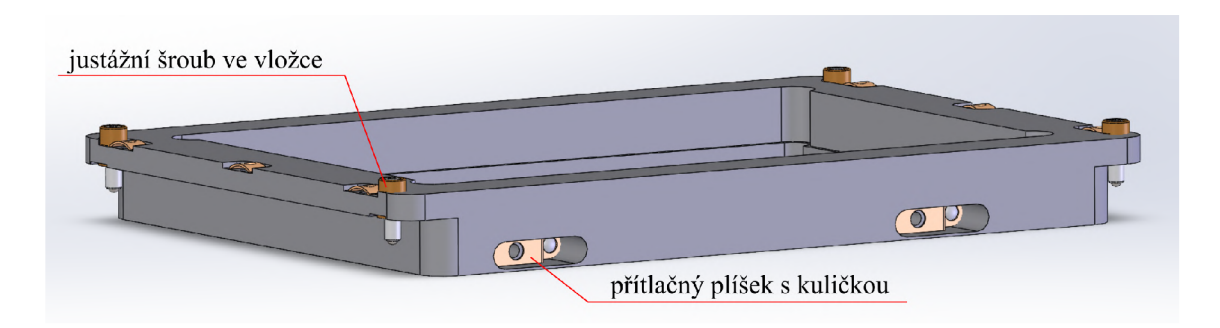

Obrázek 2.2: Přítlačné plíšky s kuličkami a pohyblivé šrouby s vložkami. Snímek byl pořízen v programu SolidWorks.

## 2**.1** Výběr piezoaktuátoru

K zajištění požadovanému rozsahu pohybu mikrotitrační destičky je zapotřebí vybrat vhodný piezoaktuátor, poskytující dostatečný rozsah pohybu. Uvádím řešerši mechanicky zesílených piezoaktuátorů od jejich předních výrobců.

### 2.1.1 Thorlabs

V tabulce 2.1 uvádím příklady zesilovačů s piezoaktuátory firmy Thorlabs. Výrobky PK2FSF1, PK2FVF1 a APFH720 se rozpínají při přívodu kladného napětí. Naopak výrobky APF503, APF705, APF710 se při přívodu kladného napětí smršťují.

| $1000$ and $2.1$ . Desirere presedited and $\gamma$ or minty $1101$ does $\gamma$ . |           |                            |                |                         |                 |  |  |
|-------------------------------------------------------------------------------------|-----------|----------------------------|----------------|-------------------------|-----------------|--|--|
| Název                                                                               | Rozsah    | Maximální                  | Maximální      | Rezonanční              | Kapacitance     |  |  |
| produktu                                                                            | pohybu    | síla<br>$\mathrm{tažn\'a}$ | tlačná<br>síla | frekvence               | $(\mu F)$       |  |  |
|                                                                                     | $(\mu m)$ | N)                         | 'N)            | $^{\prime} \mathrm{Hz}$ |                 |  |  |
| PK2FSF1                                                                             | 220       |                            | 100            | 1000                    | $9.0 \pm 15\%$  |  |  |
| PK2FVF1                                                                             | 420       | 5                          | 100            | 1000                    | $16.5 \pm 15\%$ |  |  |
| APF503                                                                              | 390       | 10                         | 10             | 385                     | 3,5             |  |  |
| <b>APF705</b>                                                                       | 560       | 25                         | 20             | 315                     | 8,0             |  |  |
| <b>APF710</b>                                                                       | 1500      | 55                         | 20             | 185                     | 16,0            |  |  |
| APFH720                                                                             | 2500      | 3                          | 30             | 151                     | $16.5 \pm 15\%$ |  |  |

Tabulka 2.1: Zesílené piezoaktuátory od firmy Thorlabs [2]

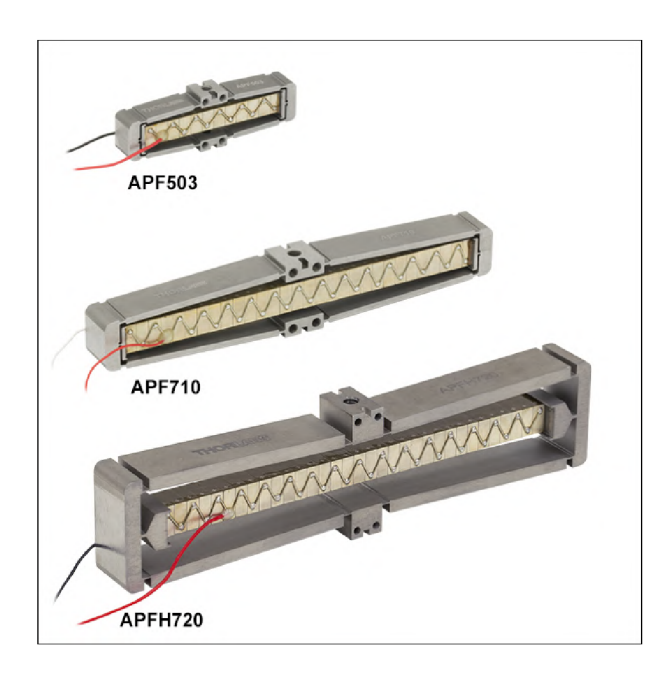

Obrázek 2.3: Zesílené piezoaktuátory APF503, APF710 a APFH720. Převzato z  $[2]$ .

### 2.1.2 Noliac

Firma Noliac má ve své nabídce zesílené piezoaktuátory, které disponují symetrickým rozsahem pohybu rozpínání a smršťování. Z obrázku 2.4 b) je patrné, že když se zvýší napětí v horních ramenech a dolních ramenech se napětí sníží, horní ramena se protahují a dolní se zkracují a pohyblivá prostřední platforma stoupá vzhůru. Když se naopak sníží napětí v horních ramenech a v dolních zvýší, platforma klesá dolů.

| Tabulka 2.2. Zesilelle plezoaktuatory od limity Nollac III. |             |               |                       |            |                  |  |
|-------------------------------------------------------------|-------------|---------------|-----------------------|------------|------------------|--|
| Název                                                       | Rozsah      | Maximální     | Maximální             | Rezonanční | Kapacitance      |  |
| produktu                                                    | pohybu      | síla<br>tažná | $tla\v{c}$ ná<br>síla | frekvence  | $(\mu F)$        |  |
|                                                             | $\mu$ m $)$ | $\rm (N)$     | 'N`                   | $'$ Hz $)$ |                  |  |
| <b>NAC2641</b>                                              | 300         | 250           | 250                   | 1700       | $2.3,6 \pm 15\%$ |  |
| <b>NAC2643</b>                                              | 625         | 250           | 250                   | 1100       | $2.6,5 \pm 15\%$ |  |
| <b>NAC2645</b>                                              | 950         | 250           | 250                   | 850        | $2.10 \pm 15\%$  |  |

ulka 2.2: Zesílené piezoaktuátory od firmy Noliac [1].

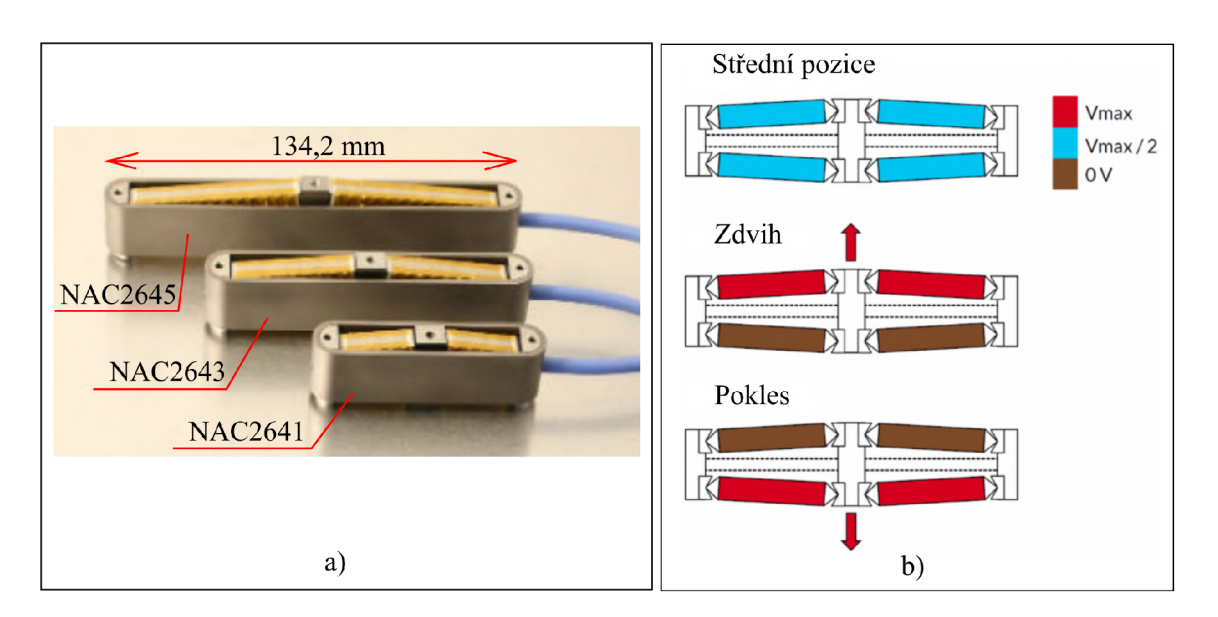

Obrázek 2.4: a) Zesílené piezoaktuátory NAC2641, NAC2643 a NAC2645. b) Princip zesilovacího mechanismu piezoaktuátorů od firmy Noliac. Převzato a upraveno z [1].

#### **2**.1**.3 Physi k Instrument e**

Od firmy Physik Instrumente je v nejvyšším možném rozsahu pohybu dostupný piezoaktuátor P-603.5, který umožňuje rozsah pohybu 500 µm s odměřováním a bez odměřování až 550 um. V tabulce 2.3 uvádím další vlastnosti piezoaktuátorů .

Tabulka 2.3: Zesílený piezoaktuátor od firmy Physik Instrumente [17].

| Název     | Rozsah | Maximální     | Maximální        | Rezonanční | Kapacitance |
|-----------|--------|---------------|------------------|------------|-------------|
| produktu  | pohybu | síla<br>tažná | síla  <br>tlačná | frekvence  | $\mu$ F)    |
|           | um     |               |                  | Ήz         |             |
| $P-603.5$ | 550    |               | $30\,$           | 300        | 3,7         |

Na obrázku 2.5 lze vidět zesílený piezoaktuátor P-603.5.

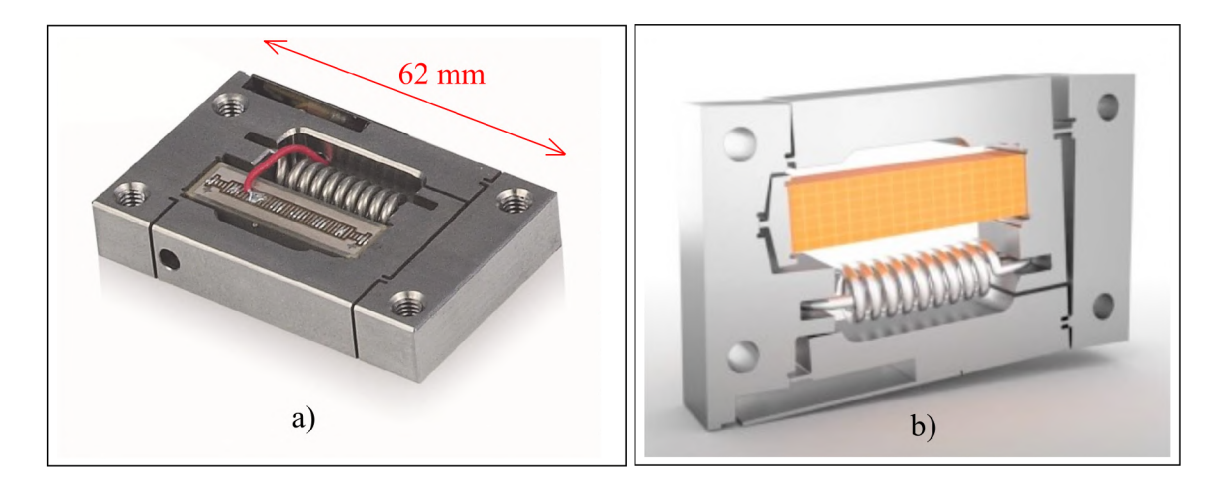

Obrázek 2.5: a) Zesílený piezoaktuátor P-603.5. b) Zesílený piezoaktuátor P-603.5 excitovaný elektrickým napětím. Převzato a upraveno z [17].

### **2**.1**.4 Cedrá t Technologies**

Firma Cedrat Technologies nabízí široký sortiment piezoaktuátorů. V tabulce 2.4 uvádím zástupce s nejvyšším rozsahem pohybu.

|           | Labuma 2.4. Lesiiche piczoakragoly od illilly Occitar Lecitiologies $ 0 $ . |                            |                |            |                |  |  |  |
|-----------|-----------------------------------------------------------------------------|----------------------------|----------------|------------|----------------|--|--|--|
| Název     | Rozsah                                                                      | Maximální                  | Maximální      | Rezonanční | Kapacitance    |  |  |  |
| produktu  | pohybu                                                                      | $\mathrm{tažn\'a}$<br>síla | tlačná<br>síla | frekvence  | $(\mu F)$      |  |  |  |
|           | $\mu$ m                                                                     | N)                         | 'N             | Hz         |                |  |  |  |
| APA1000L  | 870                                                                         | 400                        | 400            | 1300       | $26 \pm 20 \%$ |  |  |  |
| APA1000XL | 1100                                                                        | 640                        | 640            | 1000       | $77 \pm 20\%$  |  |  |  |
| APA1500L  | 1500                                                                        | 72                         | 72             | 720        | $26 \pm 20\%$  |  |  |  |

Tabulka 2.4: Zesílené piezoaktuátor y od firmy Cedrá t Technologies [6].

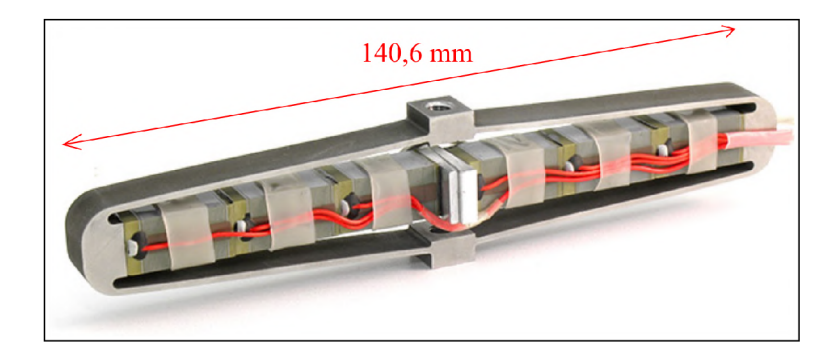

Obrázek 2.6: Zesílený piezoaktuátor APA1500L. Převzato a upraveno z [6].

#### **2**.1**.5 Dynami c Structure s & Materials**

Firma Dynamic Structures & Materials nabízí také široký sortiment piezo aktuátorů s různým rozsahem pohybů, v tabulce 2.5 uvádím produkty s rozsahem pohybu kolem 1 mm a 2 mm.

| Název produktu   | Rozsah  | Maximální     | Maximální                | Rezonanční | Kapacitance |
|------------------|---------|---------------|--------------------------|------------|-------------|
|                  | pohybu  | síla<br>tažná | tlačná<br>síla           | frekvence  | $(\mu F)$   |
|                  | $\mu$ m | 'N`           | N                        | (Hz)       |             |
| FPA-1000E-P-1054 | 1080    |               | $\qquad \qquad$          | 250        | 19,8        |
| FPA-1000E-P-1072 | 1070    |               |                          | 260        | 26,4        |
| FPA-1500E-P-1072 | 1600    |               | $\overline{\phantom{0}}$ | 185        | 26,4        |
| FPA-2000E-P-1072 | 2100    |               | $\overline{\phantom{0}}$ | 142        | 26,4        |

Tabulka 2.5: Zesílené piezoaktuátory od firmy Dynamic Structures & Materials  $[19]$ .

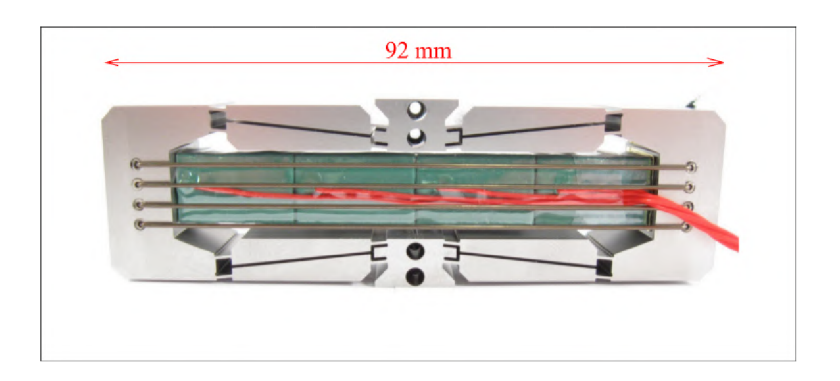

Obrázek 2.7: Zesílený piezoaktuátor FPA-1500E-P-1072. Převzato a upraveno z [19].

Po porovnání parametrů všech piezoaktuátorů, jsem se rozhodl použít do konstrukce stolku piezoaktuátor od firmy Thorlabs s označením APF710 (tabulka 2.1). Za účelem lepší opakovatelnosti je nutno piezoaktuátor APF710 vybavit Wheatstoneovým můstkem. To však nebylo možné z důvodu úzkého prostoru na horní straně piezostacku. Proto jsem oslovil firmu Thorlabs, zda by mohla komerčně dostupný piezoaktuátor APFH720 (tabulka 2.1), zakázkově upravit. Jedná se o piezoaktuátor s rozsahem pohybu 2500 µm s maximálním zatížením 3 kg. Na moji žádost byl vybaven plným Wheatstoneovým můstkem.

### 2.2 Koncepce umístění piezoaktuátorů

Pro pohyb vložky s mikrotitrační destičkou, bylo zapotřebí zakoupit alespoň dva piezoaktuátory, které bylo možné umístit po stranách vložky. Při koncepčním řešení piezostolku jsem původně vycházel z předpokladu, že budou pro vyšší tuhost stolku zesílené piezoaktuátory uloženy podél delších stran piezovložky (obrázek 2.8). Toto řešení však nebylo vhodné pro snadné odnímání mikrotitrační destičky.

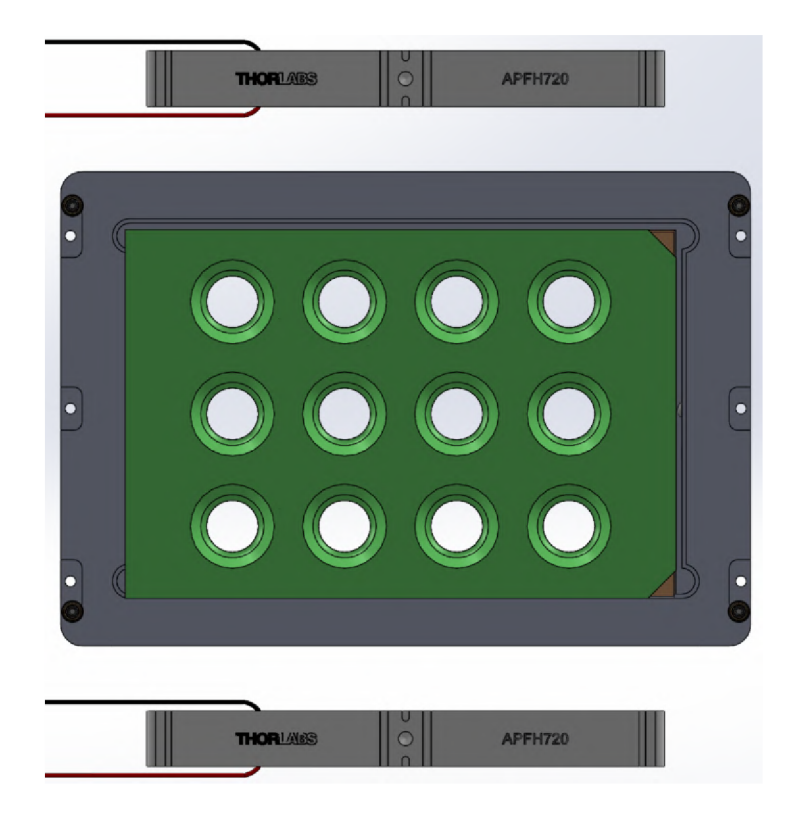

Obrázek 2.8: Původní koncept umístění piezoaktuátorů. Snímek byl pořízen v programu SolidWorks.

Později jsem původní konstrukční řešení upravil (obrázek 2.9), aby byla umožněna snazší výměna mikrotitrační destičky do vložky. V následující částech tedy uvedu jak zrealizované řešení, tak i původní rozpracované konstrukční řešení posuvného stolku.

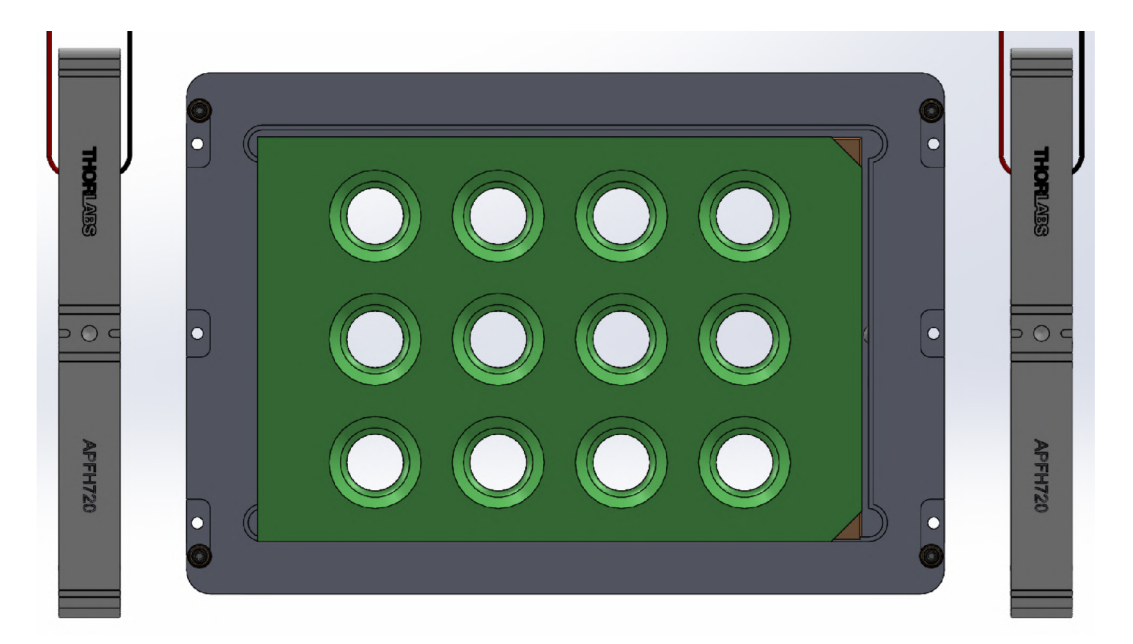

Obrázek 2.9: Novější koncept umístění piezoaktuátorů. Snímek byl pořízen v programu SolidWorks.

### 2.3 Původní návrh konstrukčního řešení

Na obrázku 2.10 je vidět nosný rám, ve kterém je vyfrézováno zahloubení, které slouží jako platforma pro uložení stávající vložky pro mikrotitrační destičky. Slouží také jako základna pro vyrovnávání vložky pomocí jejích justážních šroubů. Do nosného rámu jsou také vytvořené závity pro 6 pojistných šroubů vložky.

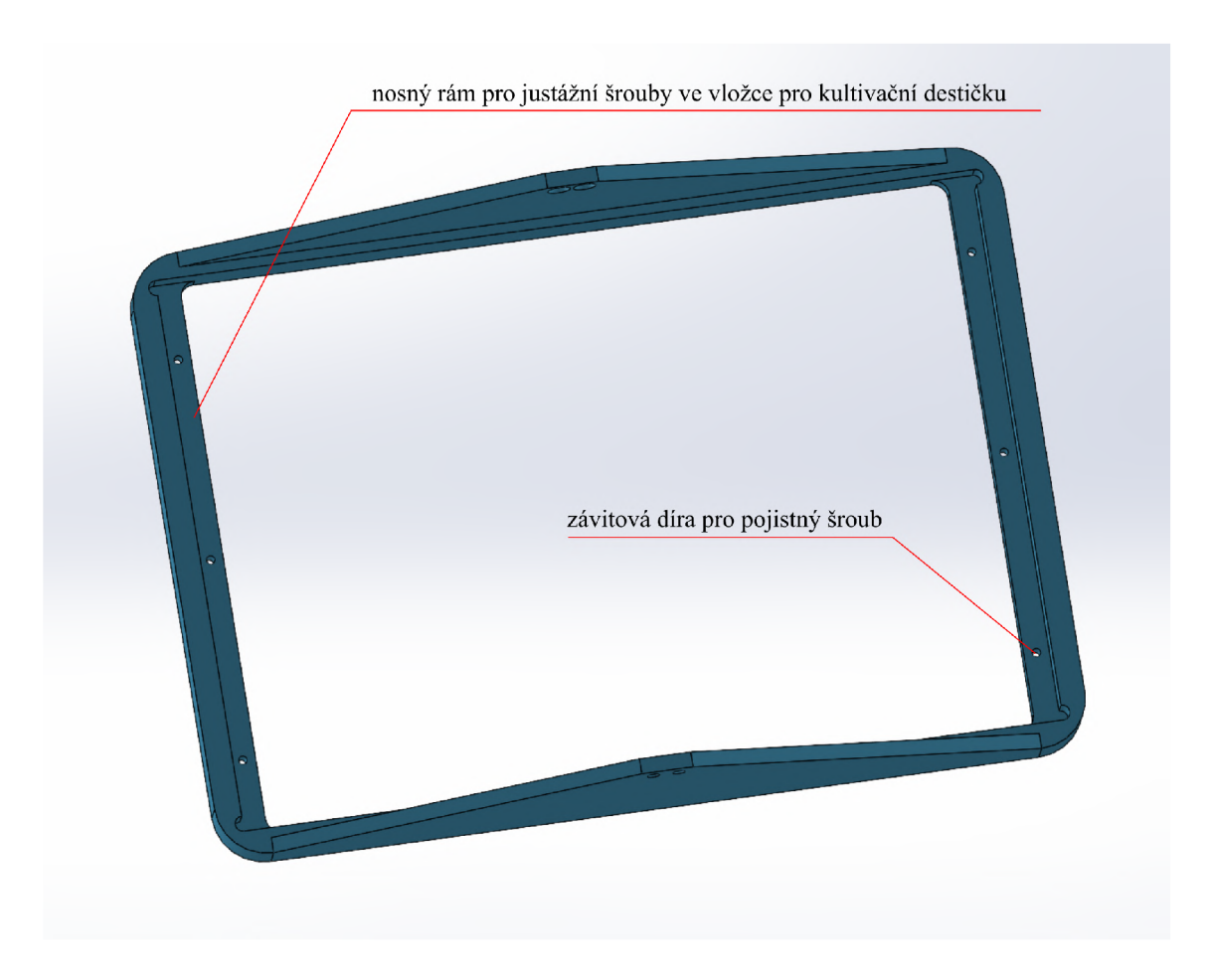

Obrázek 2.10: Nosný rám pro vložku. Snímek byl pořízen v programu SolidWorks.

Na obrázku 2.11 je zobrazena základna piezostolku. Na základně bylo nutné dodržet rozmístění tří děr pro šrouby, kterými se celý piezostolek zajistí ke stolku mikroskopu. Pohyb nosného rámu s mikrotitrační destičkou je zajištěn dvěma piezoaktuátory. Každý piezoaktuátor je k nosnému rámu přimontován přes mezikus pomocí dvou šroubů a je umístěn v zahloubení základny, ke které je upevněn čtyřmi šrouby, dvěma z každé strany (obrázek 2.12).

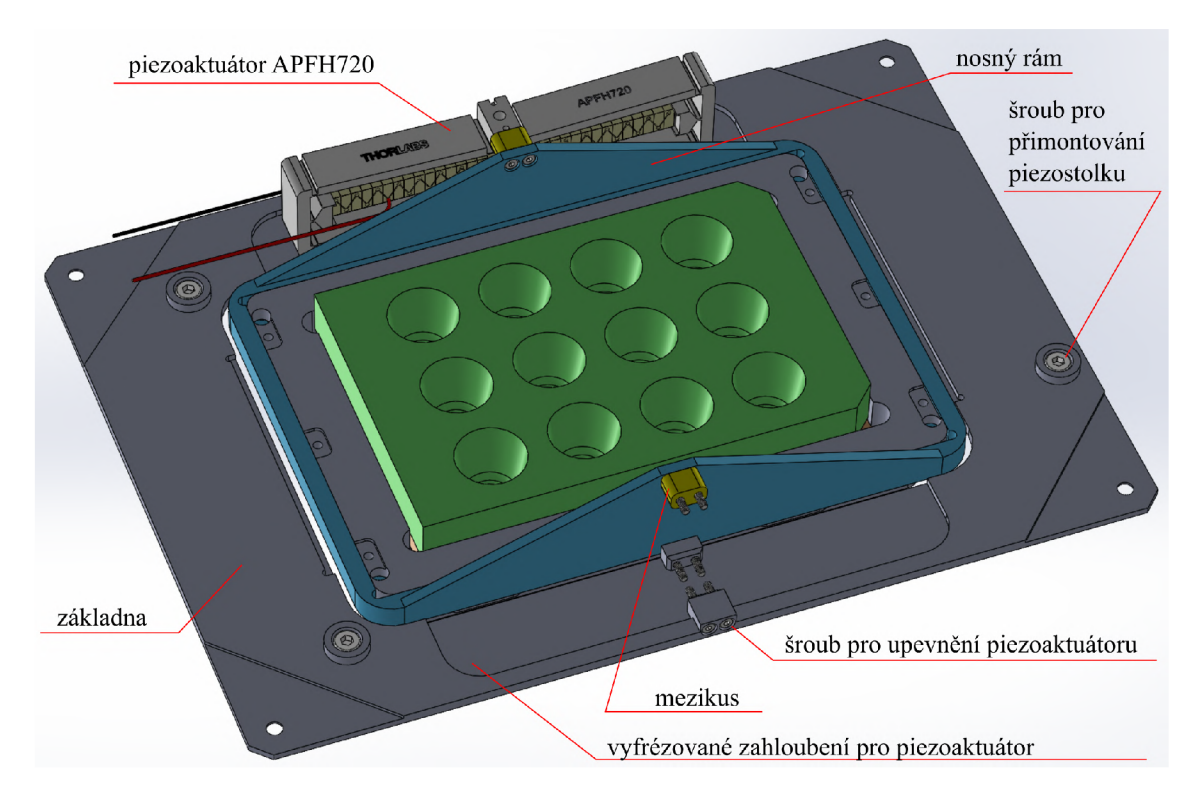

Obrázek 2.11: Základna piezostolku. Snímek byl pořízen v programu SolidWorks.

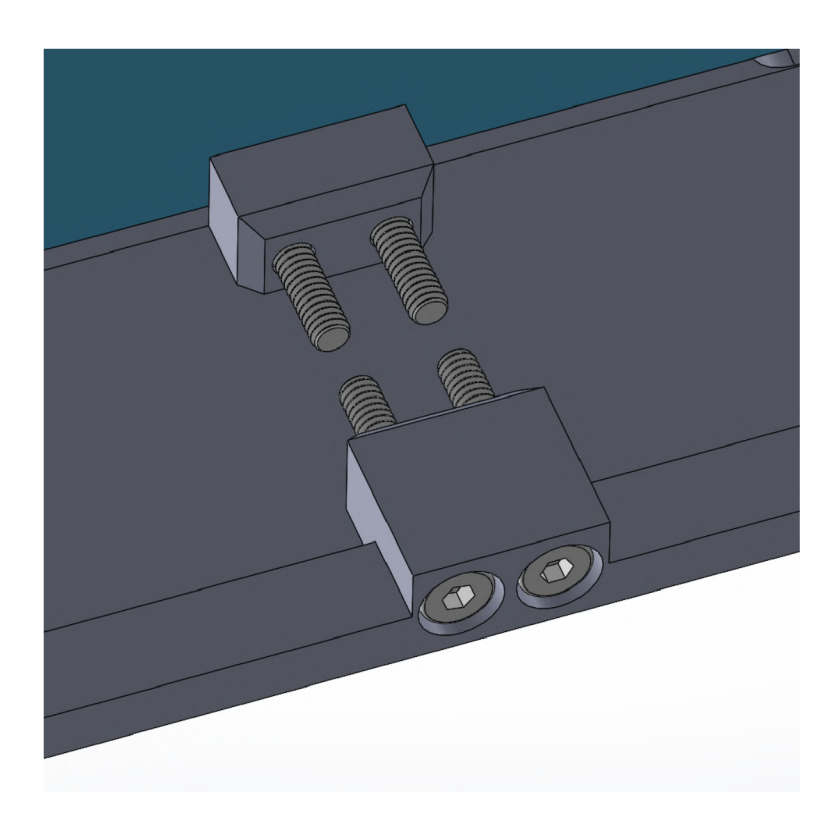

Obrázek 2.12: Detail čtyř šroubů pro uchycení piezoaktuátoru k základně. Snímek byl pořízen v programu Solid Works.

Jelikož je pro funkci piezoaktuátorů nezbytné přivádět na jeho kontakty vysoké napětí, je pro bezpečnost uživatele nezbytné, zakrytovat kompletně celý stolek. To bylo z vnitřní strany stolku řešeno pomocí ohrádky, pro kterou byla ze dvou stran v základně navržena drážka. Detail drážky lze vidět na obrázku  $2.13$ , vsazenou ohrádku do drážek lze vidět na obrázku 2.14.

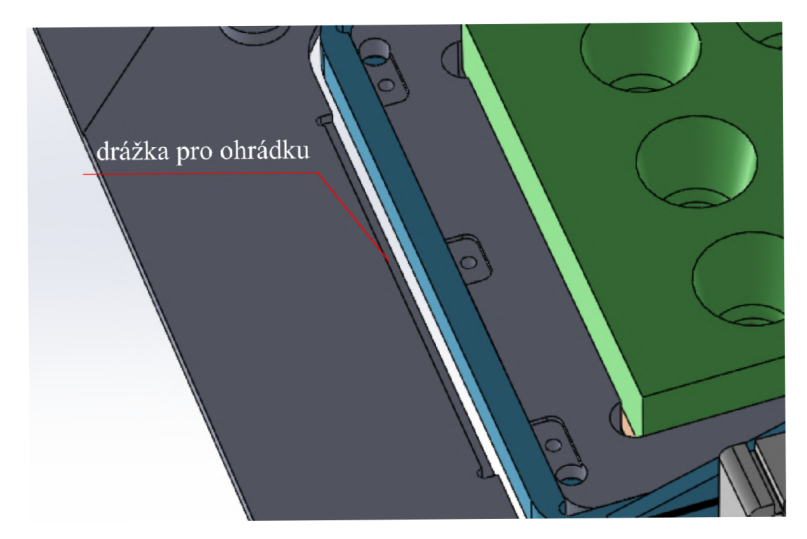

Obrázek 2.13: Dvě drážky v základně pro ohrádku. Snímek byl pořízen v programu SolidWorks.

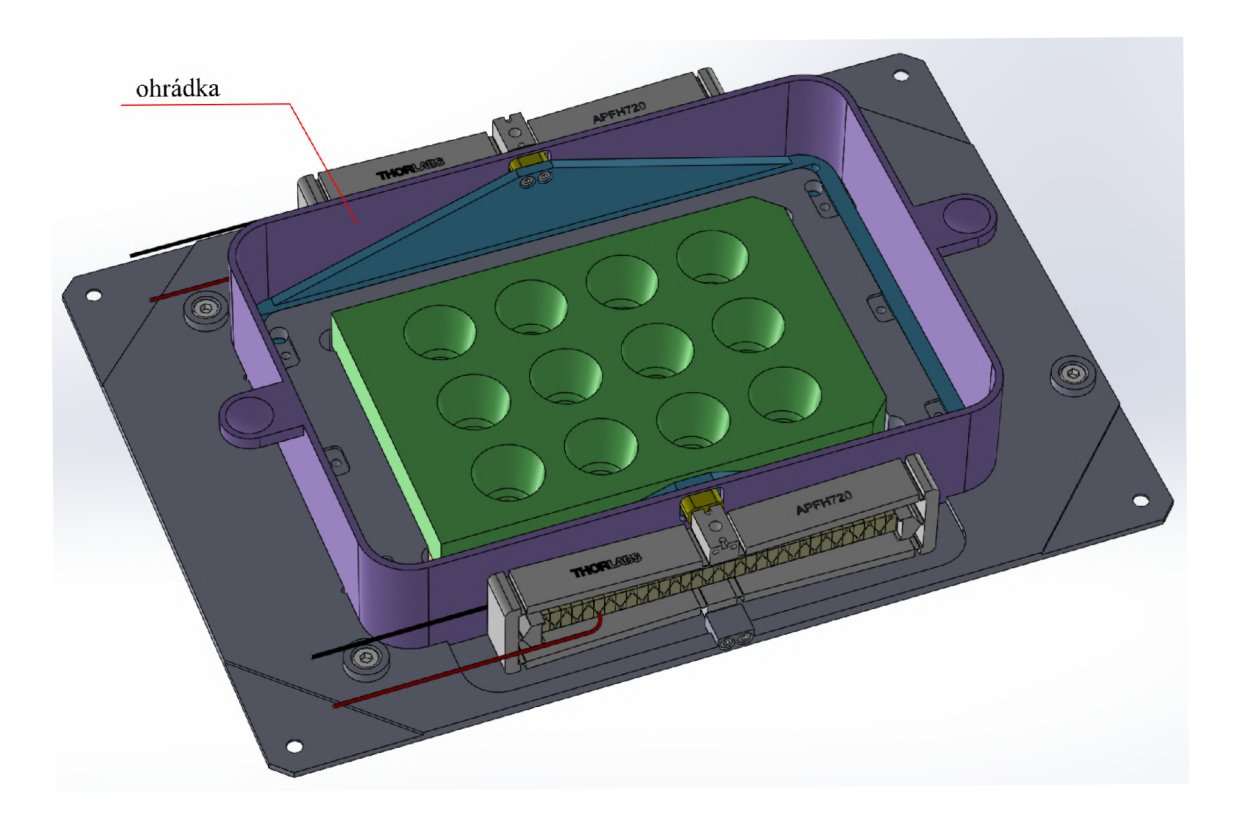

Obrázek 2.14: Vsazená ohrádka do drážek v základně. Snímek byl pořízen v programu SolidWorks.

Z důvodu zachování pohybu posuvné části stolku, byly v ohrádce navrženy otvory (obrázek 2.15). Otvory v ohrádce zajišťují, že pohyb mezikusů nebude omezen.

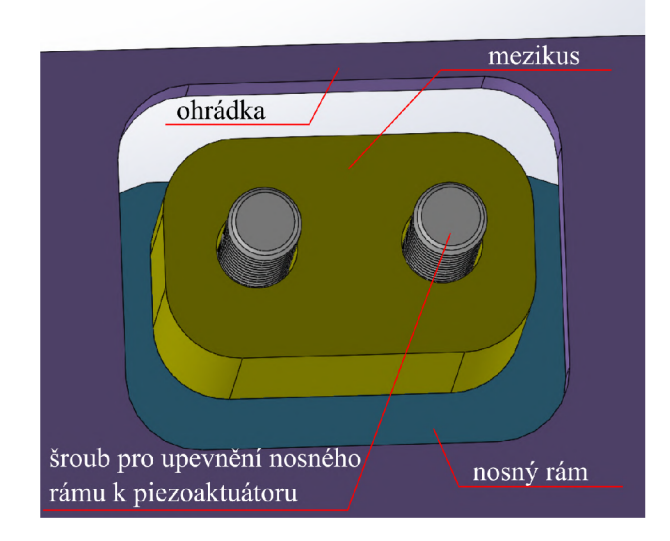

Obrázek 2.15: Detail otvoru v ohrádce a mezikusu. Snímek byl pořízen v programu SolidWorks.

Pro zakrytování piezoaktuátorů z vnější strany byly navrženy čtyři sloupky (obrázek 2.16), pro které bylo v základně vytvořeno rohové zahloubení, které umožňuje přesné ustavení sloupků. Ty jsou k základně upevněny šrouby ze spodní strany základny. Na vrchní straně, bocích a spodní straně sloupků jsou navržené závitové díry, pro upevnění bočních stěn.

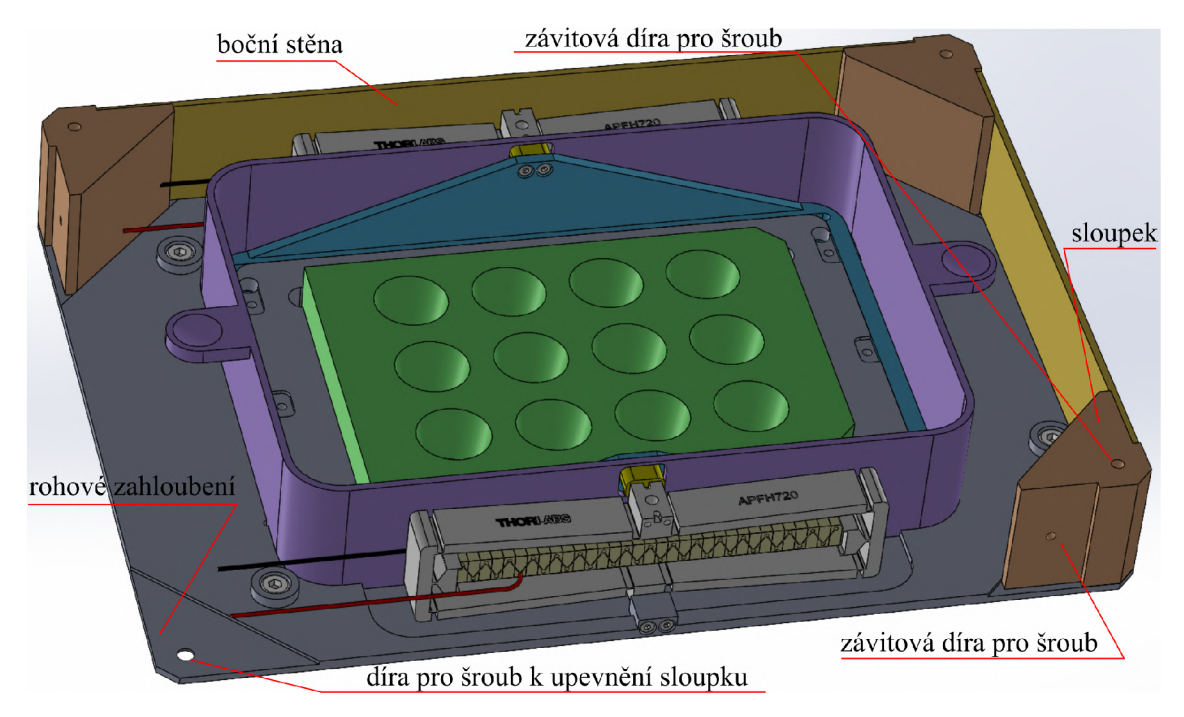

Obrázek 2.16: Upevněné sloupky k základně piezostolku. Snímek byl pořízen v programu SolidWorks.

Z vrchní strany byly piezoaktuátory zakrytovány víkem, které bylo přimontováno ke sloupkům pomocí čtyř šroubů (obrázek 2.17).

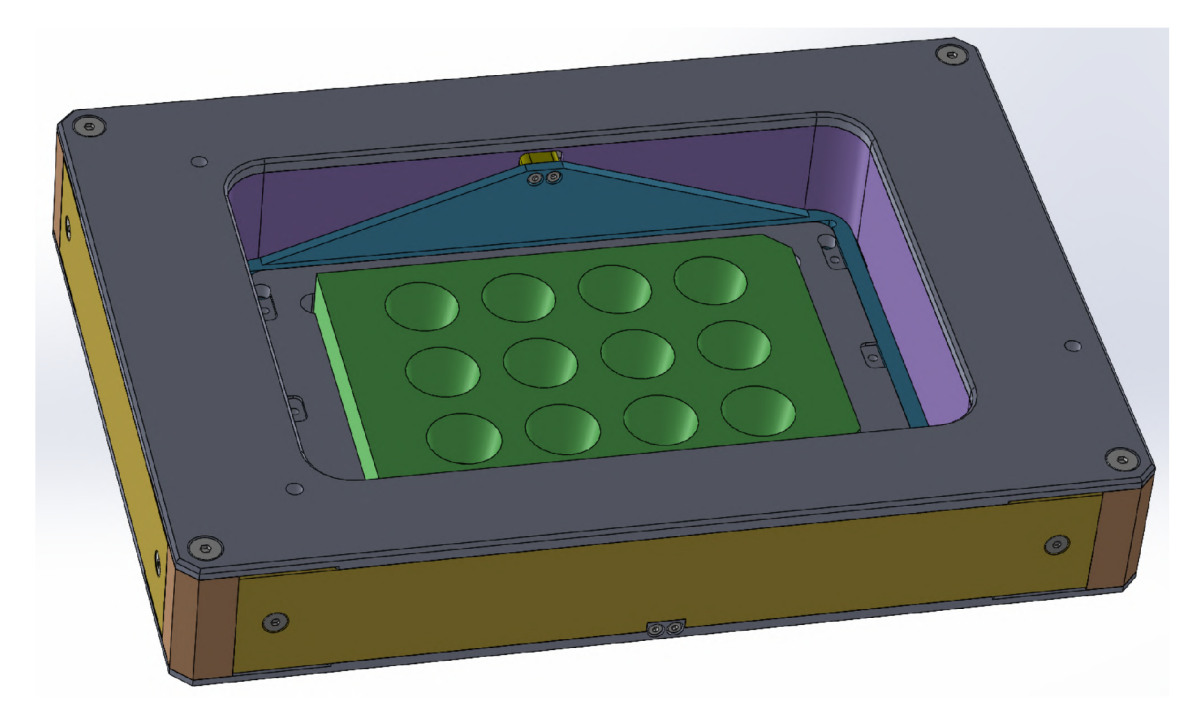

Obrázek 2.17: Původní návrh konstrukčního řešení piezostolku. Snímek byl pořízen v programu SolidWorks.

## 2.4 Zrealizované konstrukčního řešení piezostolku

Následující řešení piezostolku je upraveno za účelem snadnější odnímatelnosti mikrotitrační destičky. Stejně jako u předešlého konstručního řešení jsem musel dodržet definované rozměry vložky pro mikrotitrační destičku. Na obrázku 2.18 je vidět nosný rám do kterého lze vsadit vložku s mikrotitrační destičkou. Ze dvou stran rámu je vytvořena drážka pro připevnění bočnic rámu. Detail drážky lze vidět na obrázku 2.19.

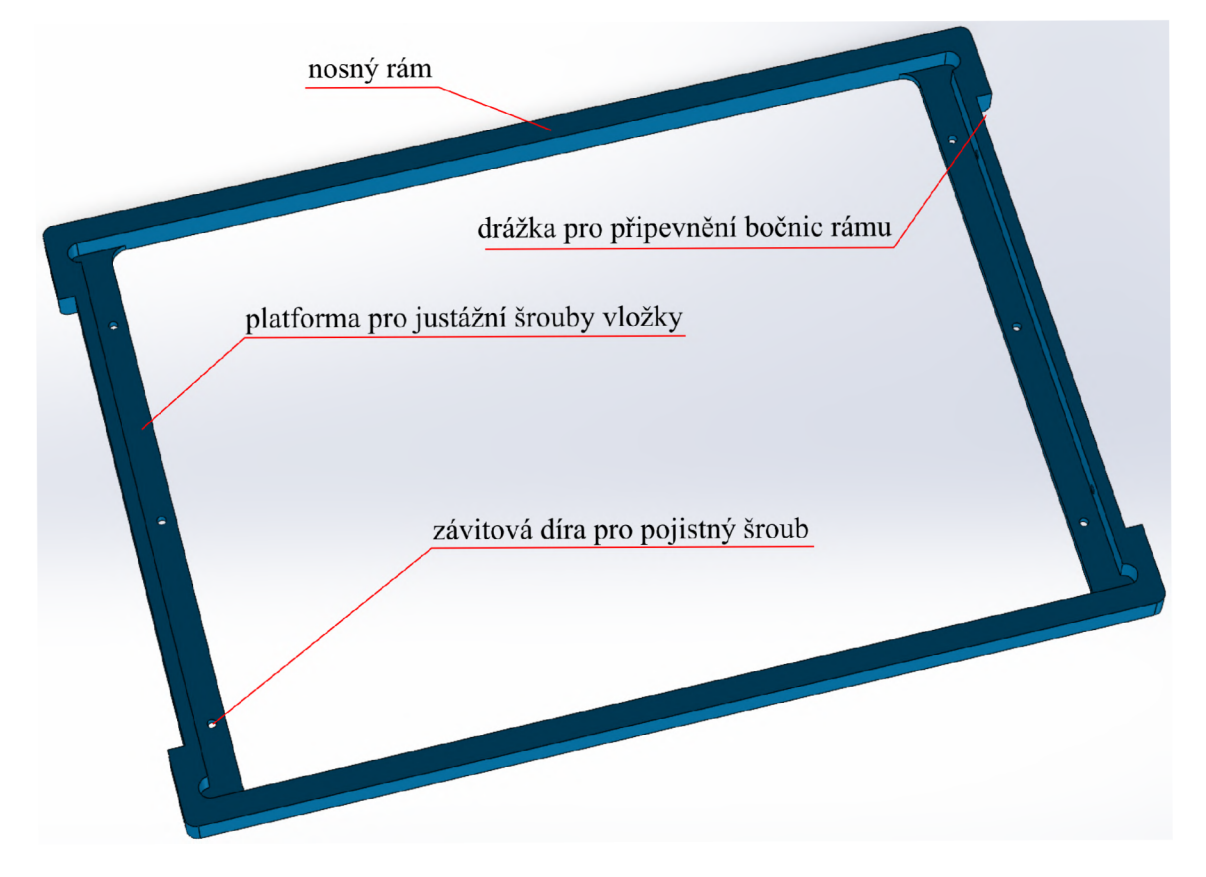

Obrázek 2.18: Nosný rám pro vložku s mikrotitrační destičkou. Snímek byl pořízen v programu SolidWorks.

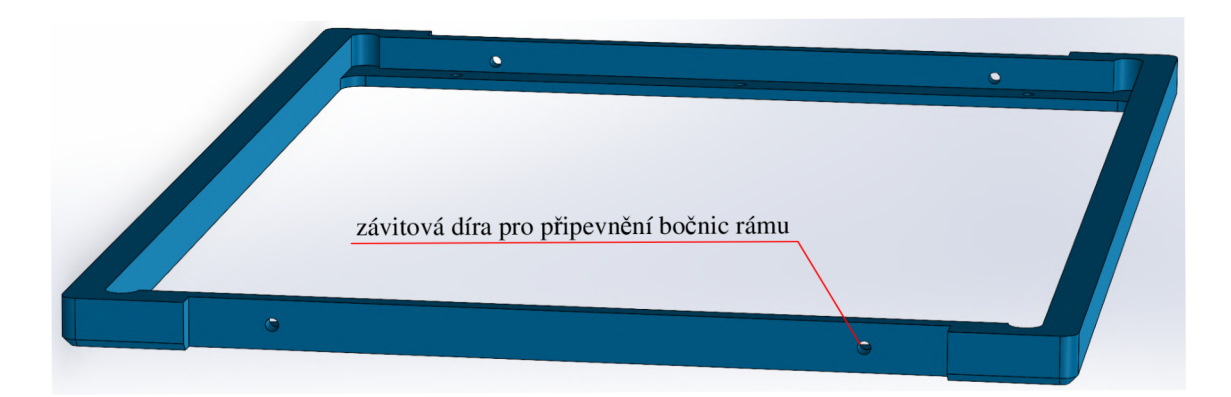

Obrázek 2.19: Detail drážky se závitovými dírami pro připevnění bočnic. Snímek byl pořízen v programu SolidWorks.

Na obrázku 2.20 lze vidět připevněné bočnice k nosnému rámu pomocí šroubů. Do nosného rámu je vložena vložka s mikrotitrační destičkou.

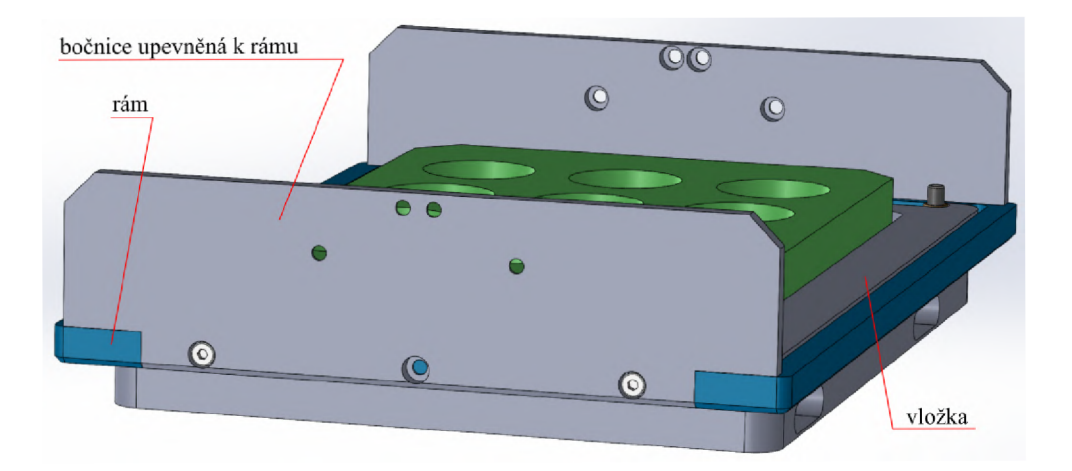

Obrázek 2.20: Připevněná bočnice pomocí šroubů. Snímek byl pořízen v programu SolidWorks.

Na obrázku 2.21 lze vidět základnu piezostolku. Stejně jako v původním návrhu piezostolku (část 2.3) je pohyb nosného rámu zajištěn pomocí dvou piezoaktuátorů. Narozdíl od původního návrhu konstrukčního řešení piezostolku jsou piezoaktuátory situované podél kratších stran nosného rámu, to zajišťuje snadnější přístup ke mikrotitrační destičce. V základně bylo opět nutné dodržet rozteče děr pro upevnění základny piezostolku k desce mikroskopu.

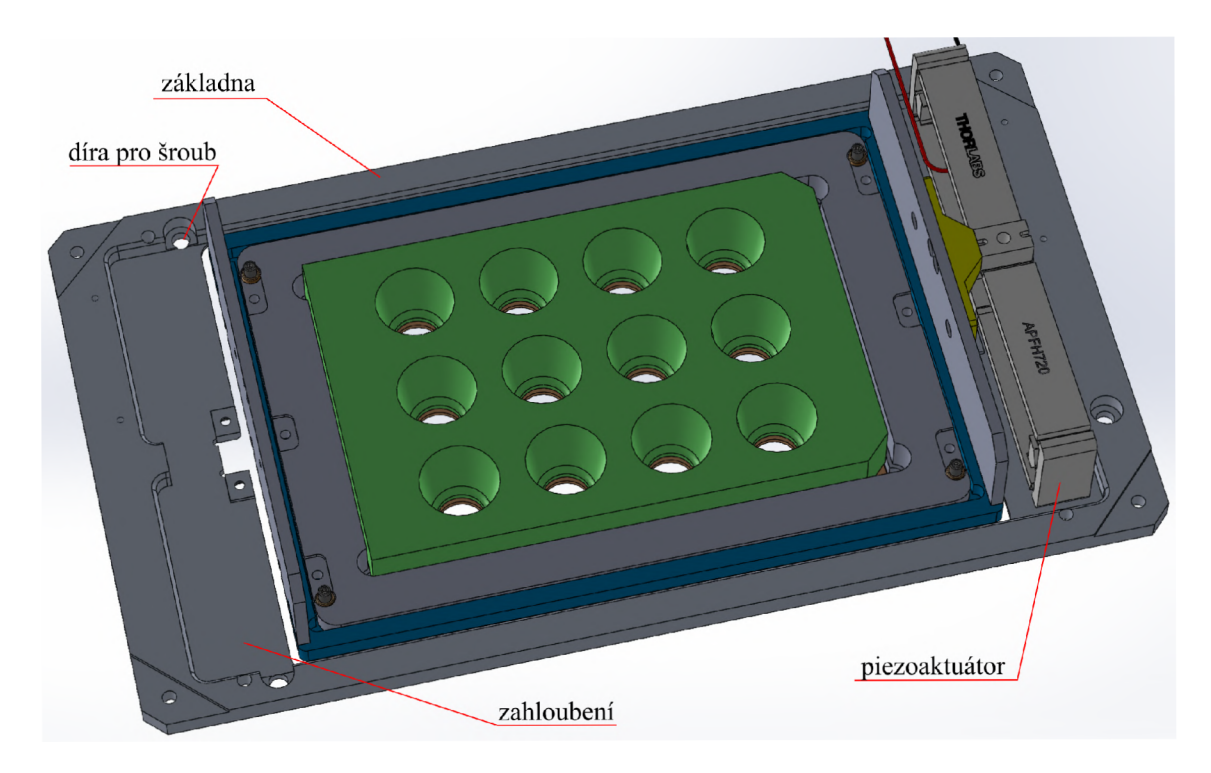

Obrázek 2.21: Základna piezostolku. Snímek byl pořízen v programu SolidWorks.

Piezoaktuátory jsou umístěné v zahloubení základny, jsou přimontované k základně pomocí čtyř šroubů. Dvě díry pro šrouby jsou vytvořeny do základny z vnější strany (obrázek 2.22).

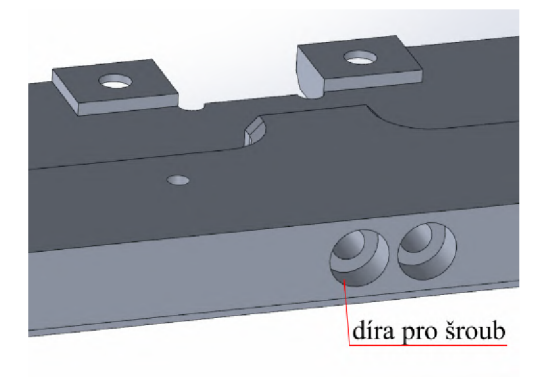

Obrázek 2.22: Detail děr pro šrouby v základně pro upevnění piezoaktuátoru. Snímek byl pořízen v programu Solid Works.

Pro upevnění piezoaktuátoru z vnitřní strany základny byl k základně upevněn přídavný díl (obrázek 2.23). Přídavný díl byl navržen z důvodu příliš velké vzdálenosti od vnější strany základny pro přesné vytvoření díry pro šrouby.

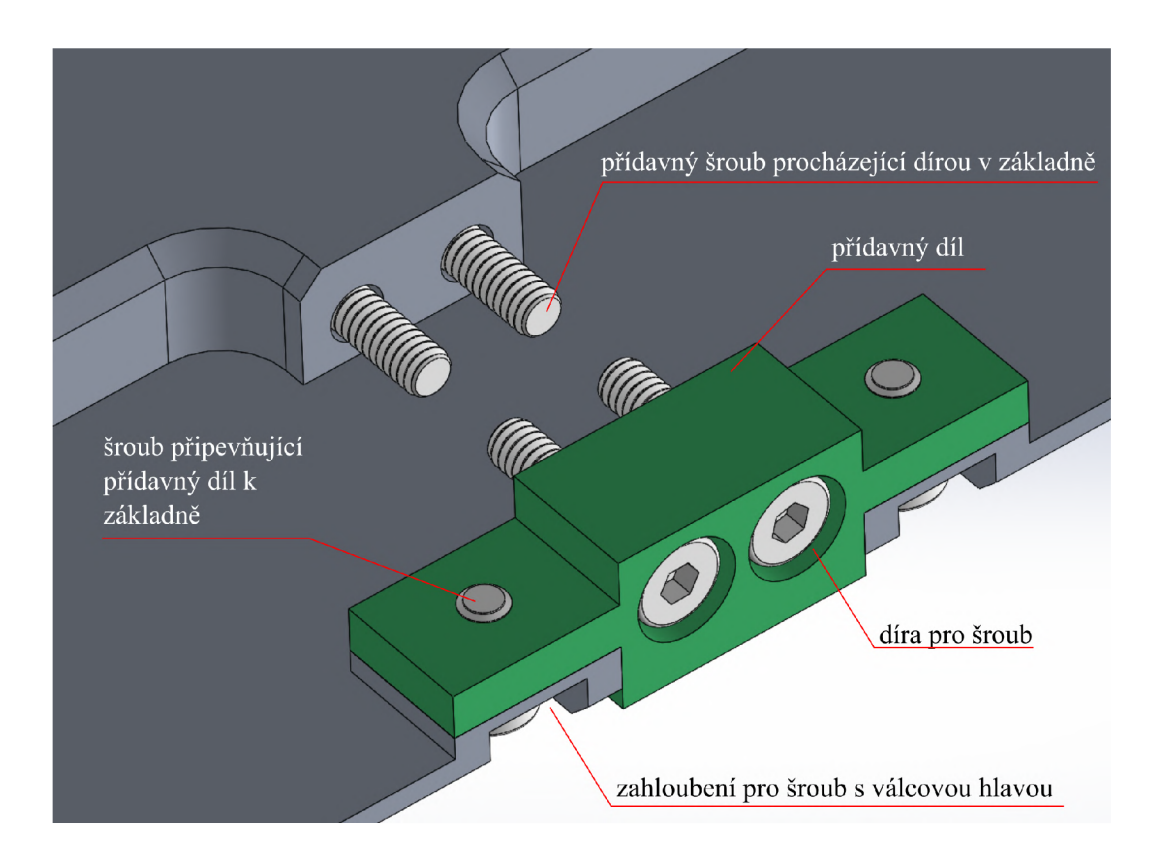

Obrázek 2.23: Detail přídavného dílu a čtyř šroubů pro upevnění piezoaktuátoru. Snímek byl pořízen v programu SolidWorks.

Bočnice nosného rámu jsou připevněny k piezoaktuátorům pomocí šroubů. Mezi aktuátorem a bočnicí je umístěn mezikus (obrázek 2.24).

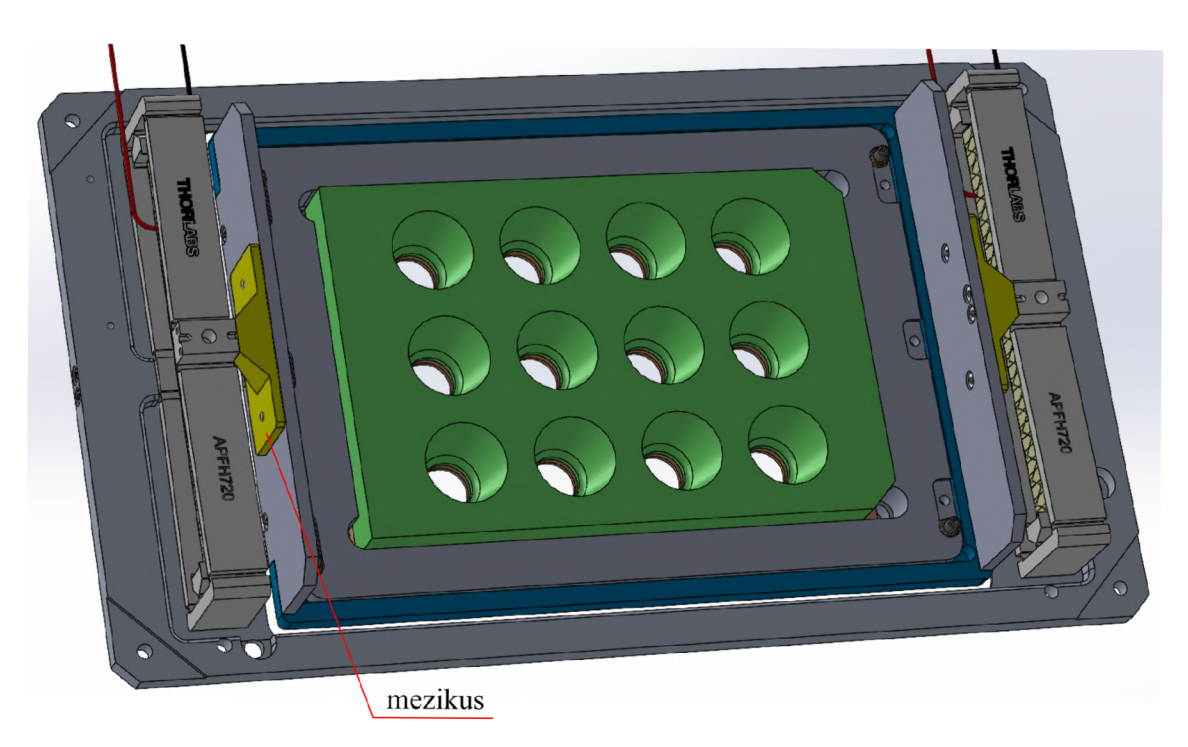

Obrázek 2.24: Připevněné bočnice nosného rámu k piezoaktuátorům přes mezikusy. Snímek byl pořízen v programu SolidWorks.

Na obrázku 2.25 lze vidět detail čtyř šroubů procházejících jednou bočnicí nosného rámu.

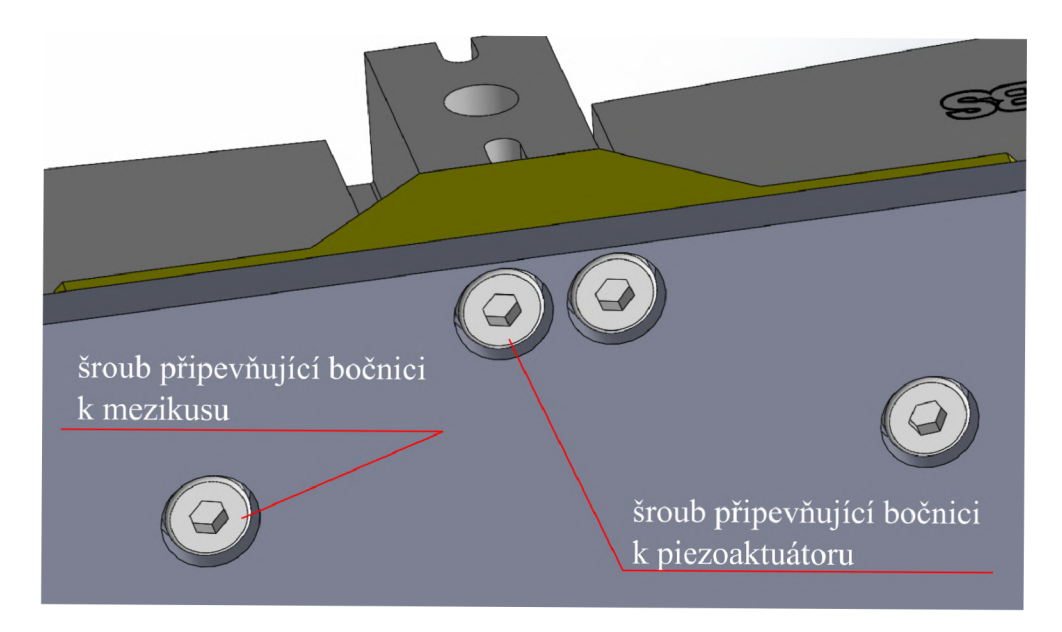

Obrázek 2.25: Detail čtyř šroubů procházejících jednou bočnicí nosného rámu. Snímek byl pořízen v programu SolidWorks.

Plastové sloupky byly vytisknuté na 3D-tiskárně. Do základny byla vyfrézována rohová zahloubení, která zajišťují přesná ustavení. K základně byly sloupky upevněny pomocí šroubků, které byly přišroubovány ze spodní strany základny (obrázek 2.26).

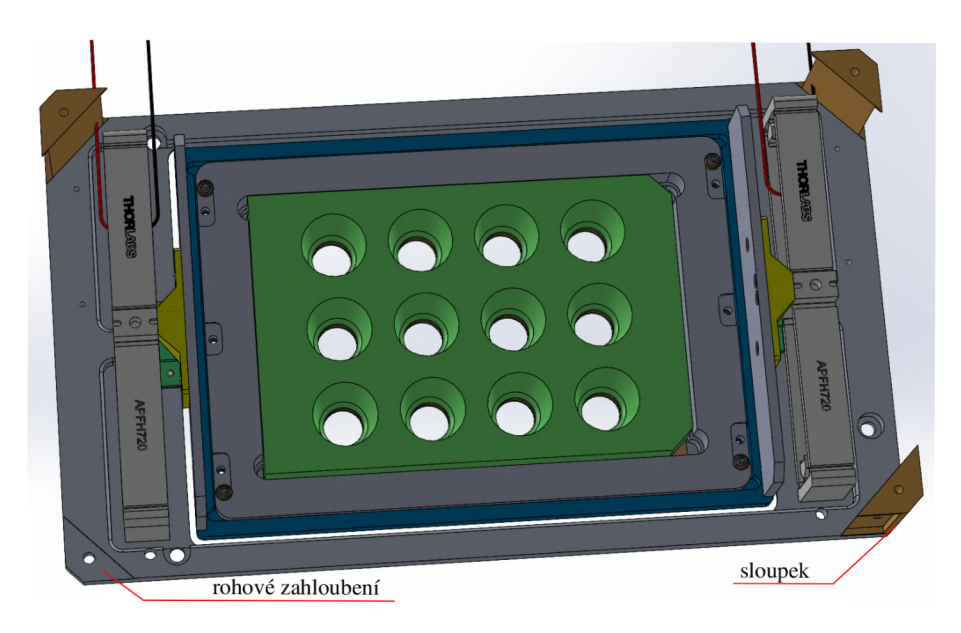

Obrázek 2.26: Plastové sloupky připevněné k základně. Snímek byl pořízen v programu SolidWorks.

Stěny piezostolky byly také vytisknuty na 3D-tiskárně. Kratší stěny jsou upevněny jedním šroubem ke sloupku a druhým šroubem zespodu k základně, viz. obrázek 2.27.

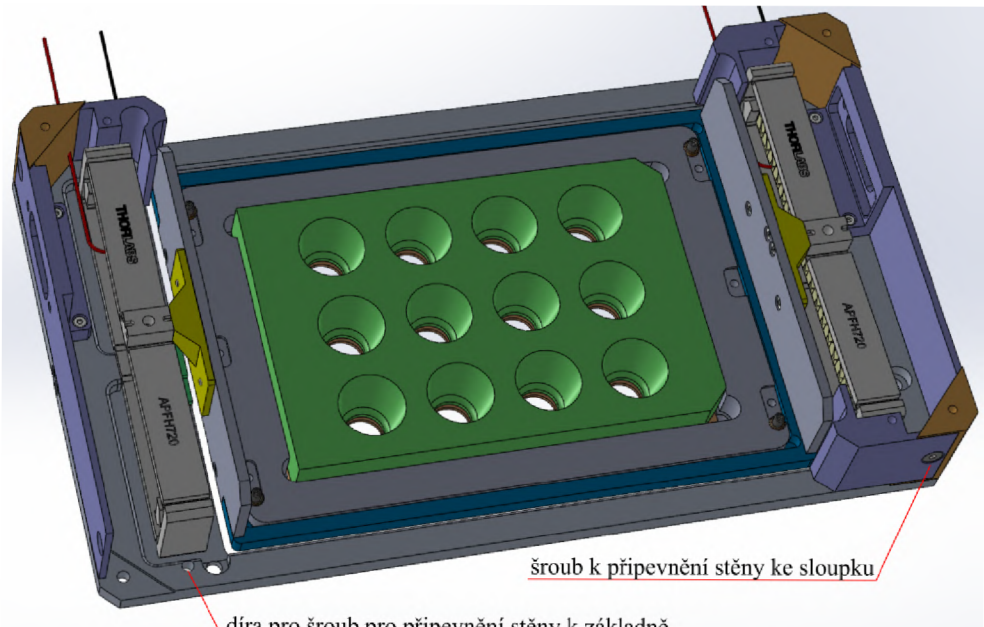

\díra pro šroub pro připevnění stěny k základně

Obrázek 2.27: Plastové stěny piezostolku připevněné k základně a sloupkům. Snímek byl pořízen v programu SolidWorks.

V delších bočních stěnách stolku jsou zhotoveny otvory pro D-Sub konektory přes které budou piezoaktuátory napájeny a přes které budou ovládány Wheatstoneovy můstky. Stěna je po stranách přimontována ke dvěma sloupkům (obrázek 2.28).

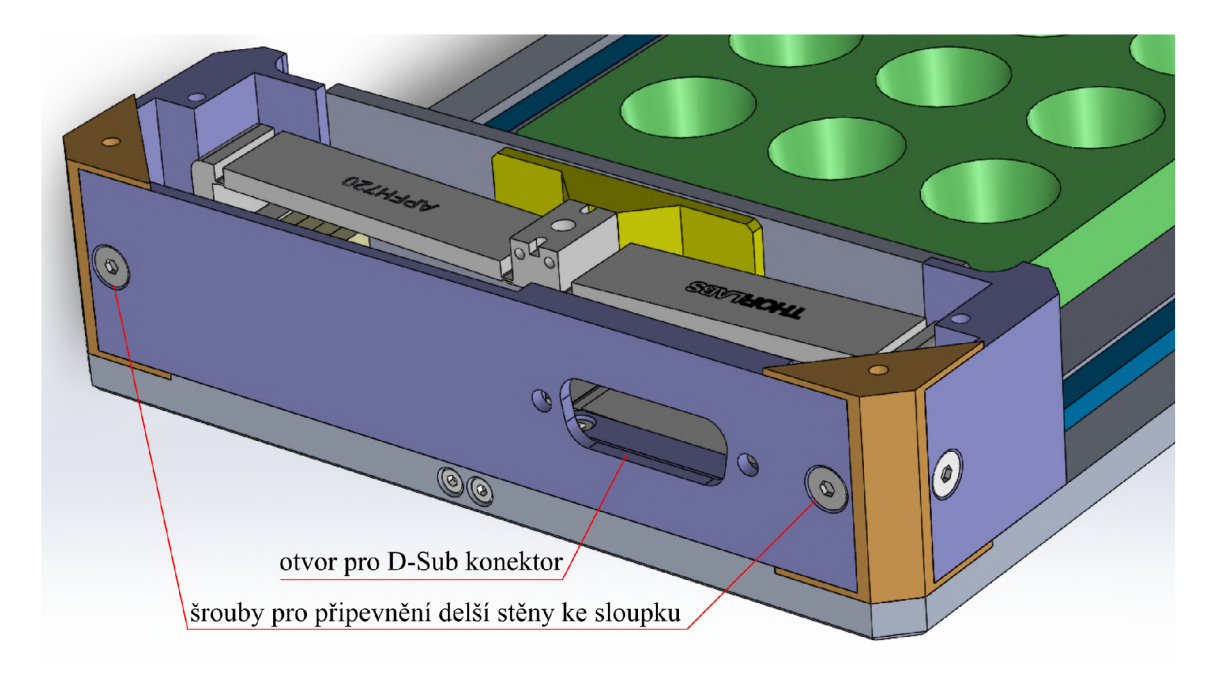

Obrázek 2.28: Delší boční stěna stolku s otvorem pro D-Sub konektor. Snímek byl pořízen v programu SolidWorks.

Z vnitřní strany delší boční stěny bylo vytvořeno osazení pro zvýšení tuhosti. Osazení je k základně upevněno pomocí dvou šroubů (obrázek 2.29).

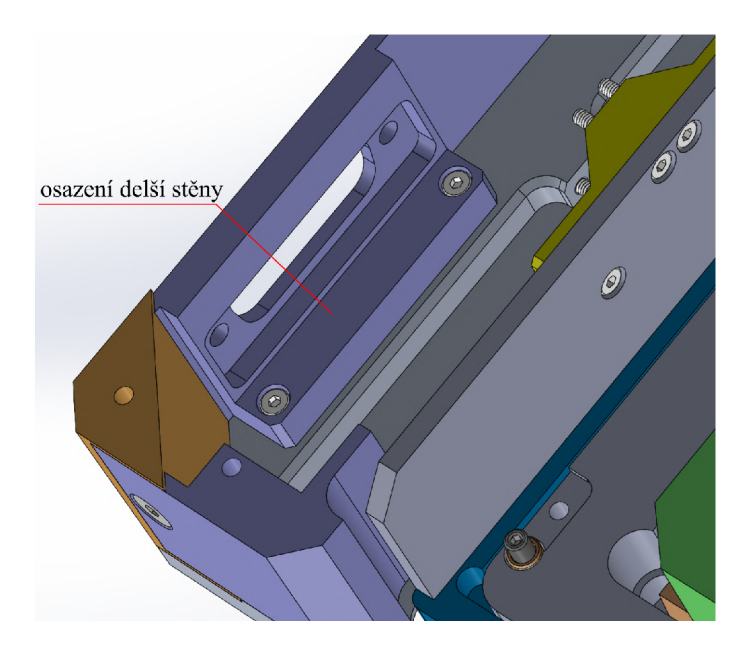

Obrázek 2.29: Detail osazení pro připevnění delší boční stěny k základně. Snímek byl pořízen v programu SolidWorks.

Na obrázku $2.30$ lze vidět spodní pohled na základnu piezostolku.

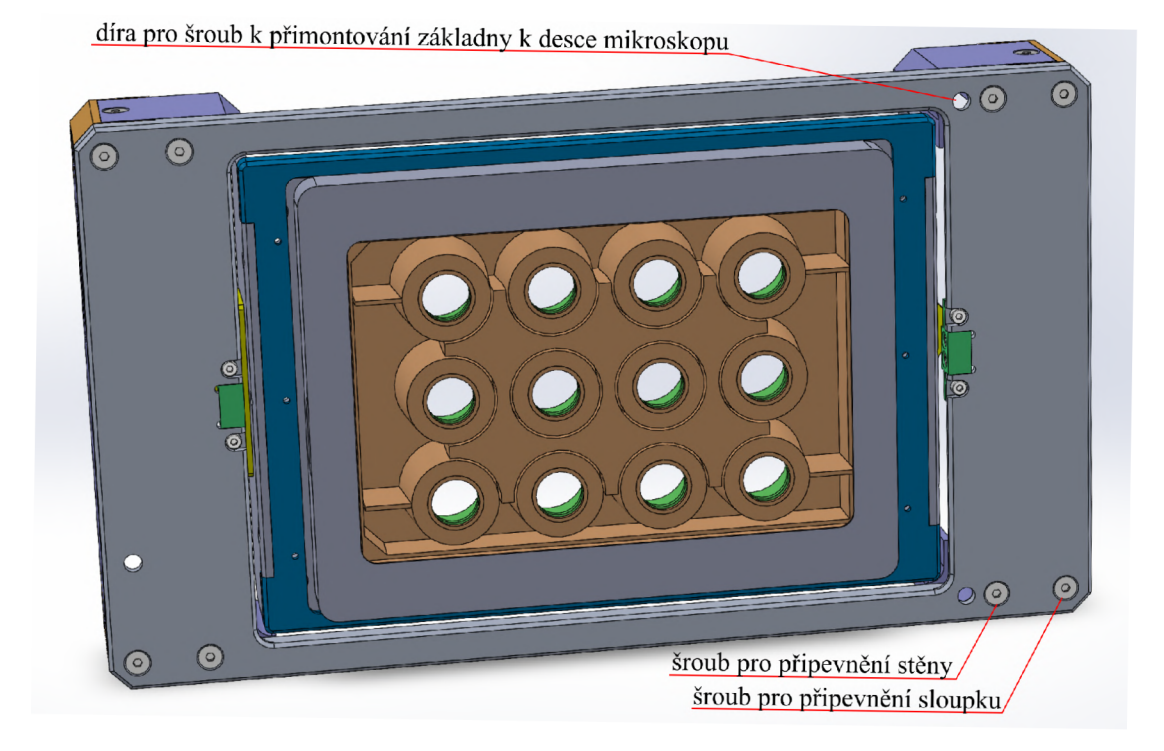

Obrázek 2.30: Spodní pohled na základnu piezostolku. Snímek byl pořízen v programu SoliďWorks.

Na obrázku $2.31$ lze vidět pohled na piezostolek bez horních krytů.

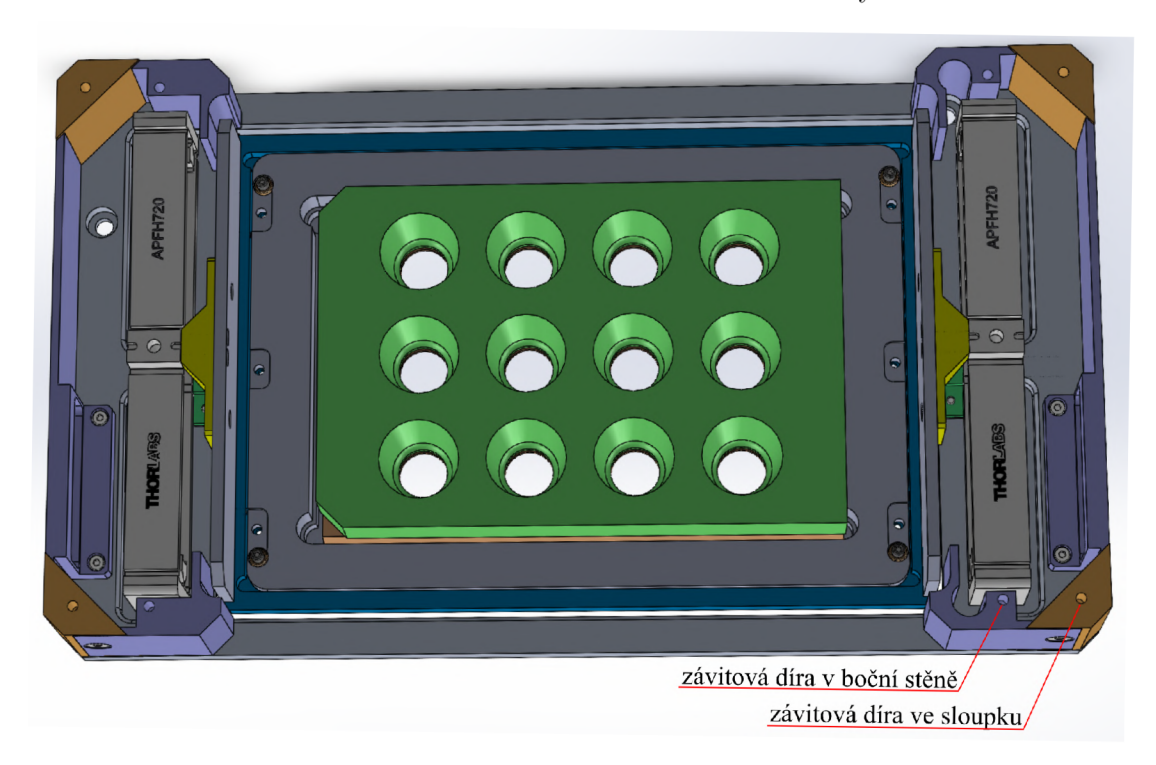

Obrázek 2.31: Pohled na piezostolek bez krytů. Snímek byl pořízen v programu SolidWorks.

Na horních krytech byly vytvořeny otvory pro snadnou montáž celé konstrukce k desce mikroskopu (obrázek 2.32).

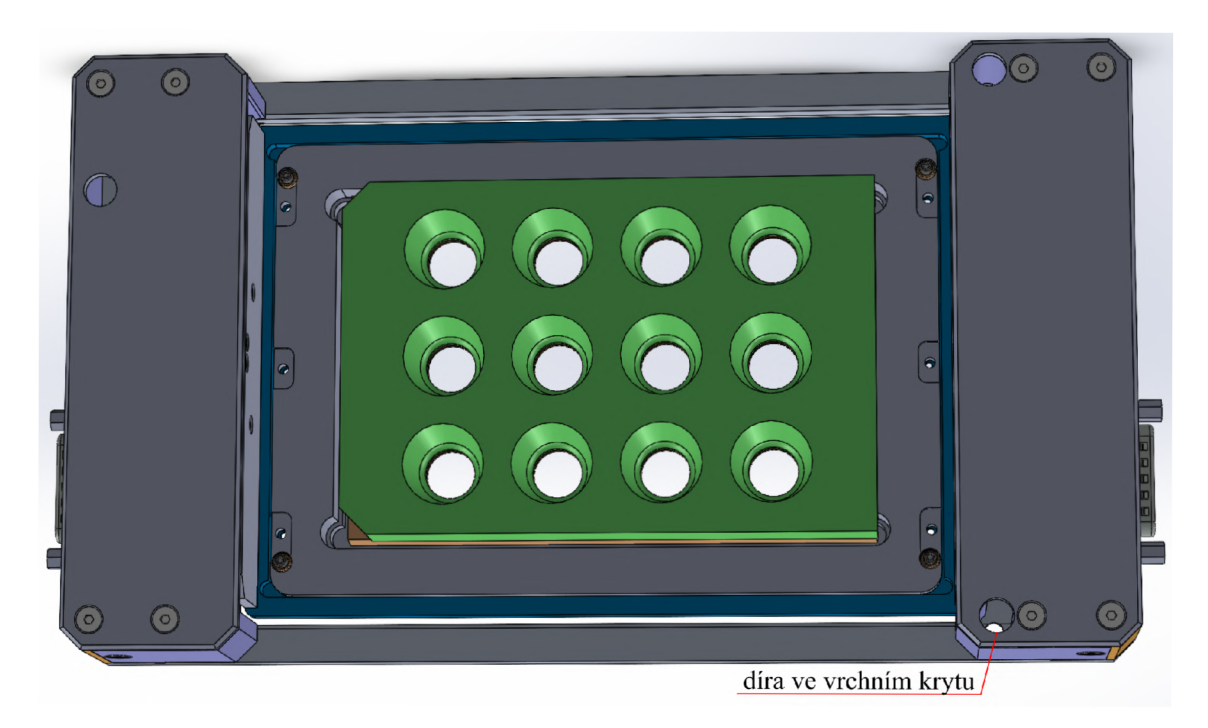

Obrázek 2.32: Zakrytovaný piezostolek. Snímek byl pořízen v programu SolidWorks.

Na obrázku 2.33 lze vidět zrealizované konstrukční řešení piezostolku.

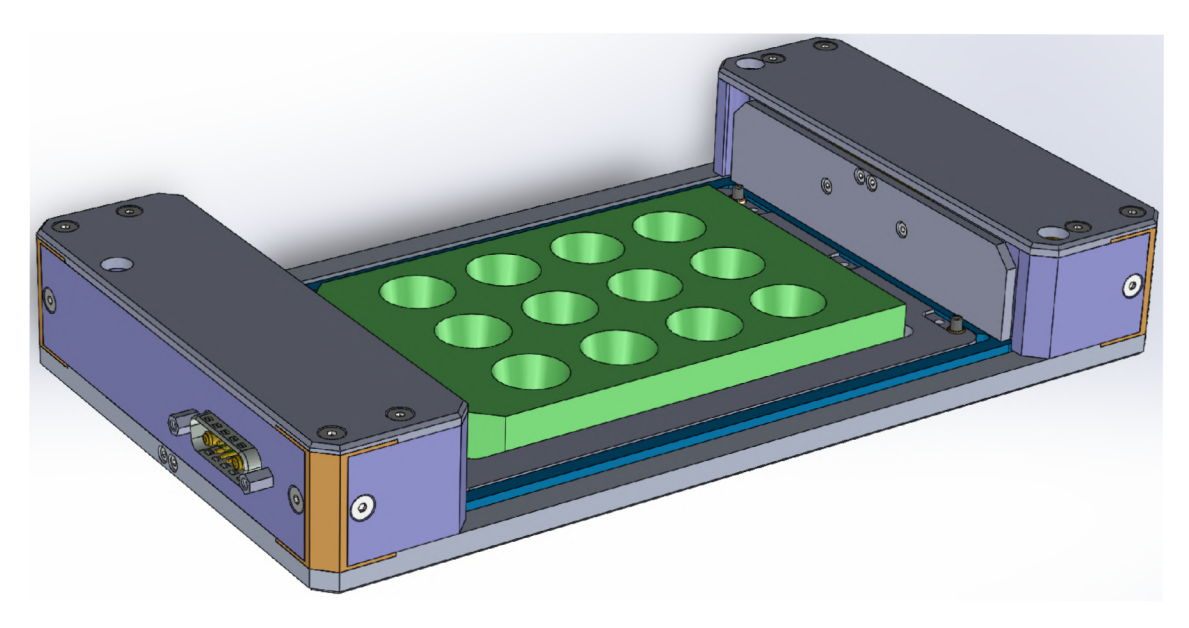

Obrázek 2.33: Zrealizované konstrukční řešení piezostolku. Snímek byl pořízen v programu SolidWorks.

Dle modelů byla vytvořena plná výkresová dokumentace. Podle ní byly vyrobeny všechny kovové díly. Ty byly navrženy z hliníkové slitiny EN AW-2007. Kryty byly vytištěny FDM

metodou z materiálu PLA a rohové sloupky byly vytištěny metodou SLA z tuhé UV pryskyřice. Na obrázku 2.34 lze vidět vyrobený piezostolek s odejmutými horními kryty.

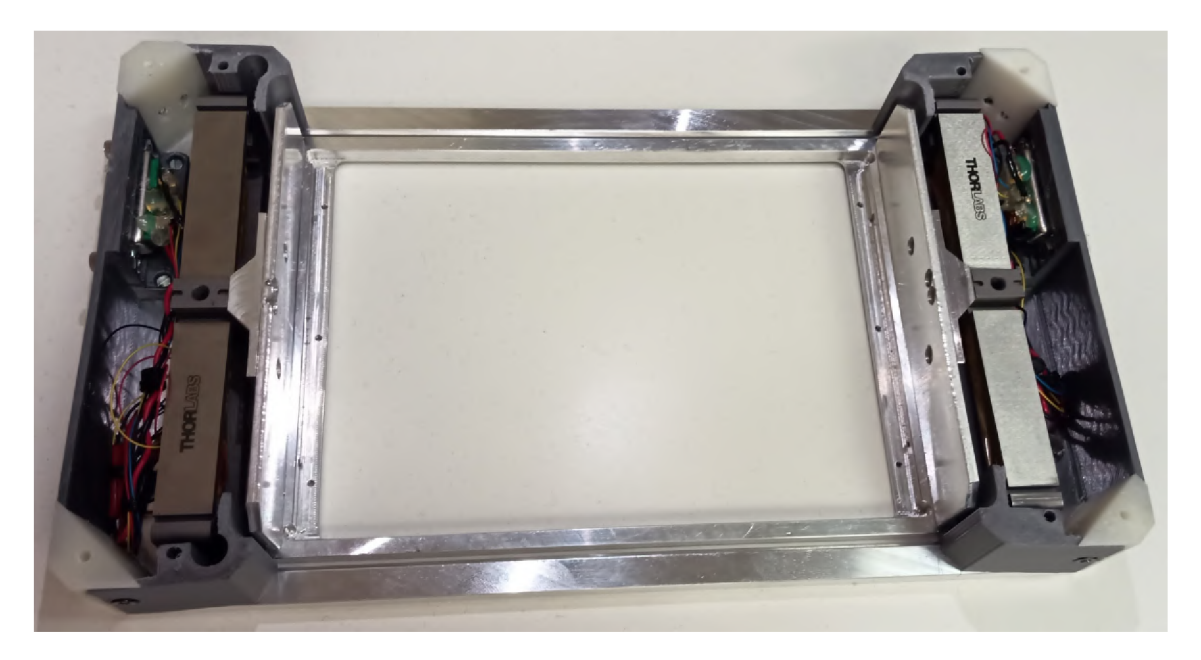

Obrázek 2.34: Vyrobený piezostolek s odejmutými horními kryty.

Na obrázku 2.35 lze vidět vyrobený piezostolek s přišroubovanými kryty a se vsazenou vložkou pro mikrotitrační desky.

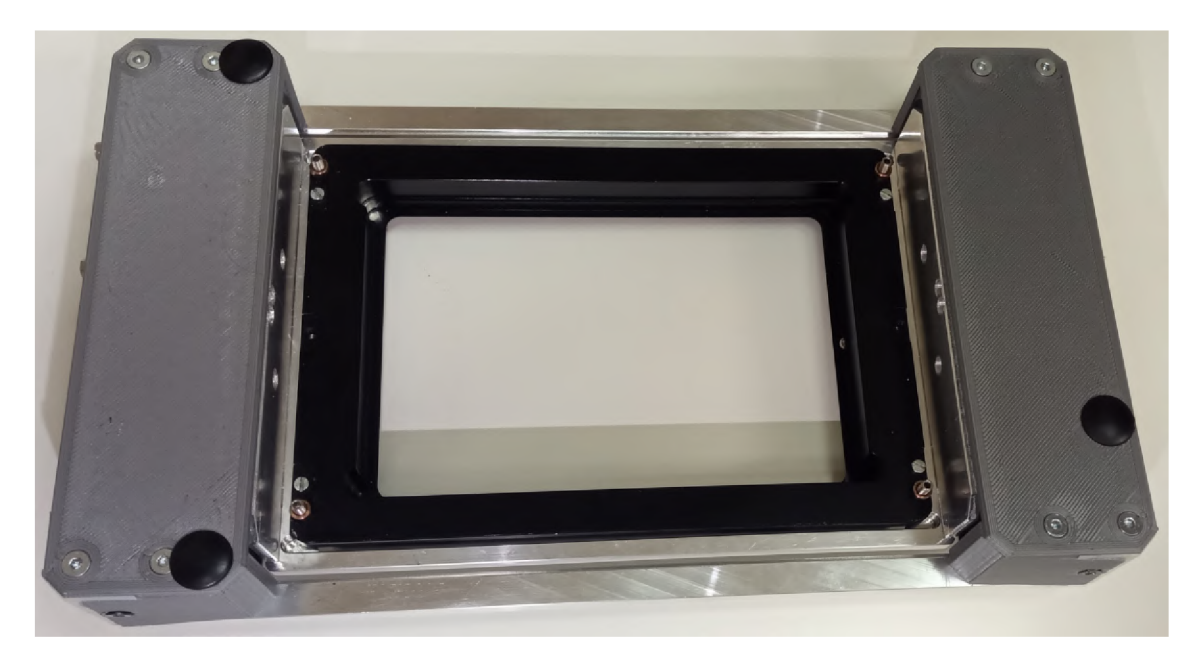

Obrázek 2.35: Vyrobený piezostolek s přišroubovanými kryty a vložkou pro mikrotitrační desky.

Piezostolek usazený na stolek CCHM mikroskopu je vidět na obrázku 2.36. Z tohoto pohledu je vidět výhoda mnou navrženého řešení. Z čelní strany CCHM mikroskopu je  $\vec{b}$ jednoduché vložit mikrotitrační destičku do její vložky. Také uživateli dovoluje přímé pozorování pohybu stolku se vzorkem z důvodu bezpečnosti všech opticko-mechanických prvků. Především konzoly kondenzoru.

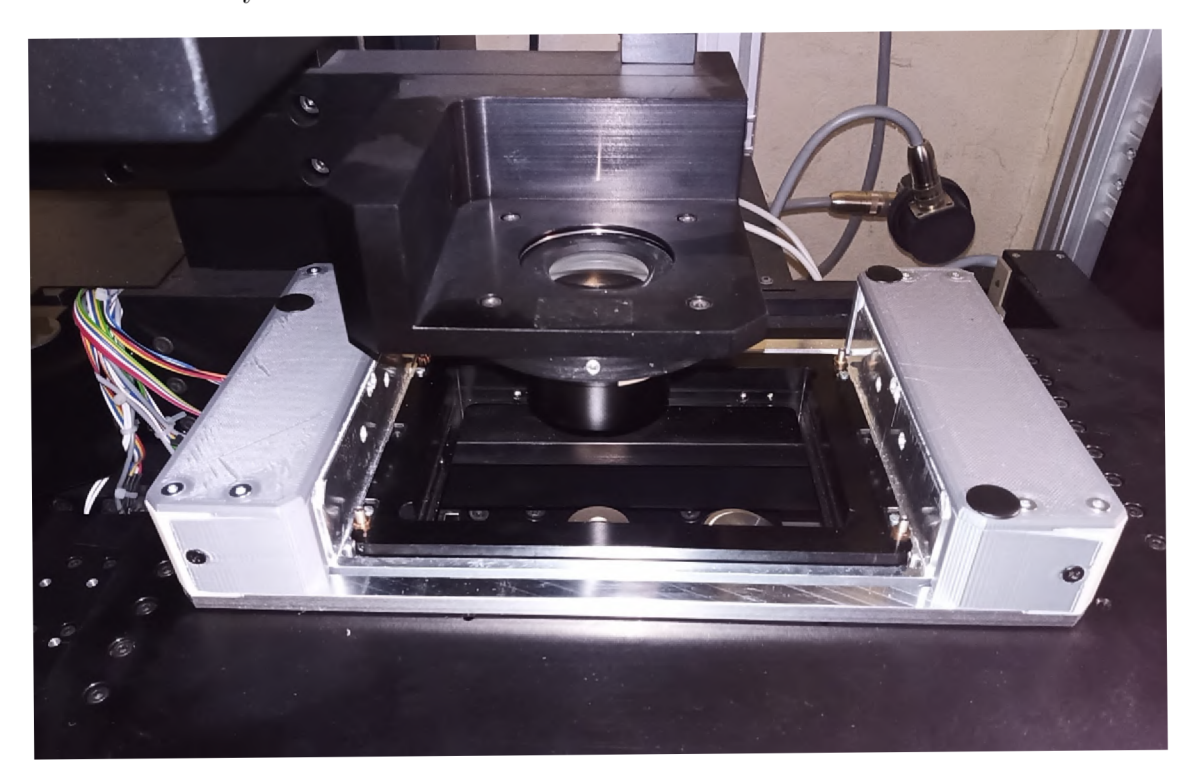

Obrázek 2.36: Usazený piezostolek na stolku CCHM mikroskopu.

# **3 Ovládací a odměřovací systém**

K vyrobenému a sestavenému piezostolku bylo potřeba zajistit ovládání přes počítač. K excitaci obou piezoaktuátorů byl použit piezoovladač od firmy Thorlabs s označením MDT693B (obrázek 3.1), který nefunguje jenom jako  $D/A$  převodník ale i jako zesilavač napětí. Piezoovladač disponuje třemi kanály. Kanál X operuje v rozsahu 150 V a kanály Y a Z operují v rozsahu 75 V. Piezoaktuátry APFH720 mají rozsah pohybu 2,5 mm při maximální excitaci 150 V. Oba piezoaktuátory se tedy mohou excitovat maximálním stejným napětím 75 V a jejich rozsah pohybu bude 1,25 mm. První piezoaktuátor je připojen BNC konektorem k výstupu kanálu X a druhý piezoaktuátor je připojený BNC konektorem k výstupnímu kanálu Y. Piezoovladač je připojený k počítači pomocí USB portu, aby bylo možné excitační napětí regulovat přímo z počítače a synchroně na obou kanálech.

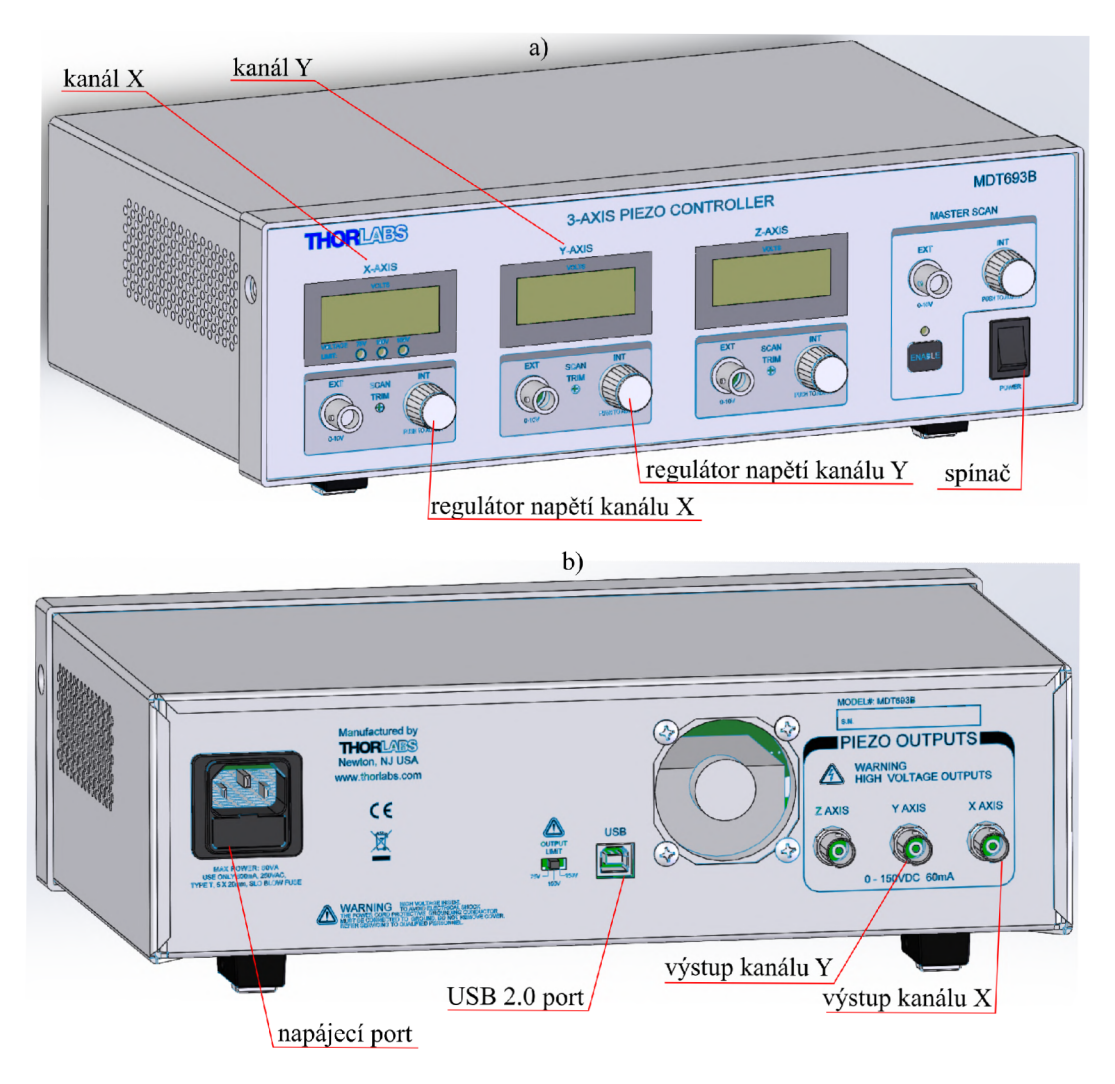

Obrázek 3.1: a) Přední panel piezoovladače Thorlabs MDT693B. b) Pohled na zadní stranu piezoovladače Thorlabs MDT693B. Snímek byl pořízen v programu SolidWorks.

Z důvodu hysterze na piezoaktuátoru APFH720, bylo potřeba navrhnout i odměřovací systém, který by tuto nedokonalost minimalizoval. K odměřování přesné polohy protažení piezoaktuátorů se používá Wheatstoneův můstek s aktivním tenzometrem.

#### 3**.1** Tenzometr

Elektrický tenzometr (obrázek 3.2) je pasivní elektrotechnická součástka, která se používá jako senzor k nepřímému měření mechanického napětí na povrchu součásti prostřednictvím měřením její deformace. Do keptonové fólie je zapuštěný odporový drátek, jehož závity jsou orientovány ve směru protažení tělesa na nejž je přilepen. Skrze vývodové dráty je přiváděn elektrický proud, který protéká odporovým drátkem. Pro proměnlivý odpor vidiče ve formě odporového drátku platí vztah:

$$
R = \rho \cdot \left(\frac{l}{S}\right),\tag{3.1}
$$

kde *l* je délka drátk u *S* je **průřez** drátk u s měrný m elektrickým odporem *p* (materiálová konstanta). V okamžiku, kdy se snímané tělesa deformuje, odporový drátek se protáhne, sníží svůj průřez a tím se zvýší jeho odpor [24].

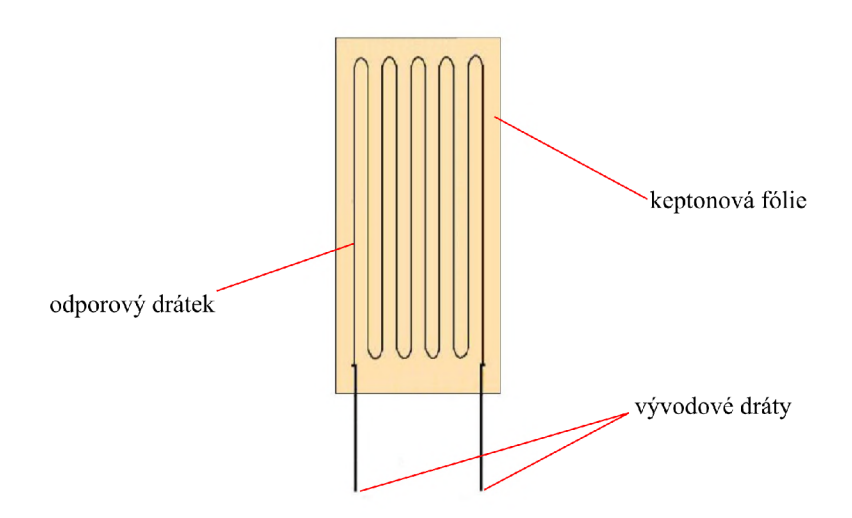

Obrázek 3.2: Tenzometr. Převzato a upraveno z [24].

### 3.2 Wheatstoneů v můstek

Jak bylo zmíněno pri výběru piezostolku, nechal jsem kupované díly zakázkově vybavit Wheatstoneovým můstkem (obrázek 3.3), je to zařízení sloužící pro měření malých změn odporů <sup>[21]</sup>. Můstek je zapojení čtyř rezistorů do čtverce s uzly označenými A, B, C, D. Ctverec se skládá se ze dvou paralelně zapojených větví. Každá větev obsahuje dva sériově zapojené rezistory. První větev obsahuje dva rezistory o odporech  $R_1$  a  $R_3$  a druhá větev obsahuje dva rezistory o odporech  $R_2$  a  $R_4$ . K diagonále CD je připojen indikátor ve formě multimetru a druhá diagonála AB je napájena ze stabilizovaného stejnosměrného zdroje napětí. Rezistor s odporem R<sub>3</sub> je nahrazen tenzometrem. V okamžiku, kdy je můstek vyvážen, je mezi uzly C a D nulový rozdíl potenciálů a negeneruje se na diagonále CD žádné napětí a neprotéká diagonálou žádný proud  $I_G$ . Jinými slovy platí, že na rezistorech s odpory  $R_1$ a  $R_3$  je shodné napětí:

$$
U_{AD} = U_{AC},\tag{3.2}
$$

kde  $U_{AD}$  je napětí mezi uzly A a D a  $U_{AC}$  je napětí mezi uzly A a C. Současně musí být shodné napětí na rezistorech  $R_2$  a  $R_4$ :

$$
U_{CB} = U_{DB},\tag{3.3}
$$

kde $U_{CB}$ je napětí mezi uzly C a B a  $U_{DB}$ je napětí mezi uzly D a B. Na základě Ohmova zákona lze podmínky 3.2 a 3.3 dále rozepsat:

$$
R_1 I_1 = R_3 I_3,\t\t(3.4)
$$

$$
R_4 I_4 = R_2 I_2. \t\t(3.5)
$$

Na základě prvního Kirchhoffova zákona pro uzly C a D a za podmínky  $I_G = 0$  platí následující vztah:

$$
R_4 I_3 = R_2 I_1. \t\t(3.6)
$$

Za využití podmínek 3.4 a 3.6 lze dospět k následujícímu vztahu:

$$
\frac{R_1}{R_3} = \frac{R_2}{R_4}.\tag{3.7}
$$

Pokud je rezistor s neznámým odporem  $R_3$  nahrazen tenzometrem a rezistor s odporem  $R_4$ je nahrazen potenciometrem, lze po vyvážení můstku pomocí potenciometru dopočítat neznámý odpor *R3* ze vztahu 3.7 [21].

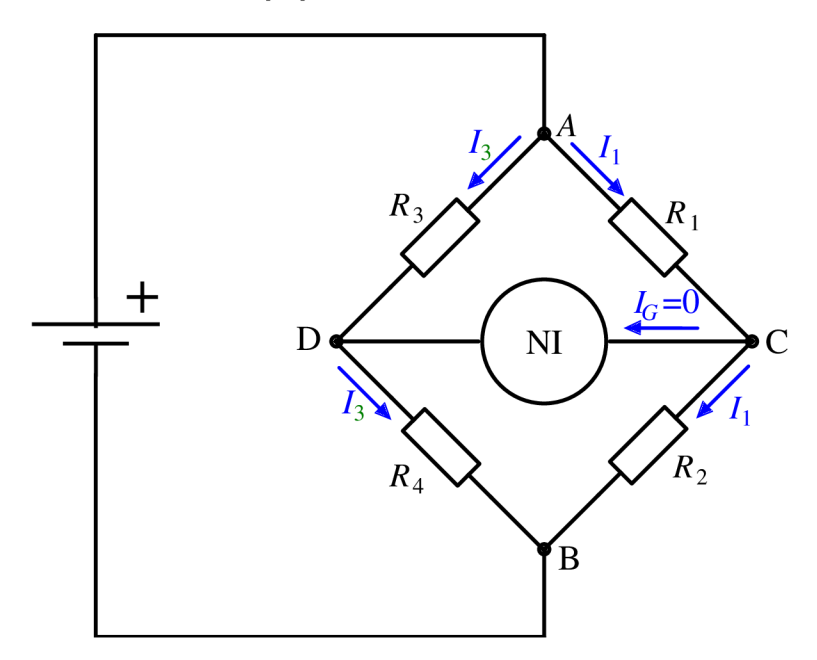

Obrázek 3.3: Wheatstoneův můstek. Převzato a upraveno z  $[29]$ .

Pokud je na diagonále CD umístěn voltmetr, lze změnu odporu registrovat ve formě generovaného napětí:

$$
U_{CD} = U \cdot \left(\frac{R_4}{R_3 + R_4} - \frac{R_2}{R_1 + R_2}\right),\tag{3.8}
$$

kde *U* je napětí zdroje a zároveň excitační napětí Wheatstoneova můstku [21].

Výhoda zapojení tenzometru do elektrického obvodu Wheatstoneova můstku spočívá v eliminaci změn odporu vlivem okolní teploty a také v detekci nepatrných změn odporu, které by při zapojení obyčejného tenzometru byly jen těžko čitelné.

### 3.3 Zapojení můstku

O ba piezoaktuátory byly vybaveny Wheatstoneovým můstkem. Na obrázku 3.4 a) je vidět diagram zapojení Wheatstoneova můstku dle jeho výrobce, firmy Thorlabs. Z důvodu zesílení čteného napětí jsou na piezoaktuátoru nalepeny 2 aktivní tenzometry  $(R_1, R_4)$  jejichž odporový drátek je orientován rovnoběžně se směrem deformace piezoaktuátoru, viz obrázek 3.4 b). Tenzometry  $(R_2, R_3)$  slouží jako eliminace teplotní roztažnosti.

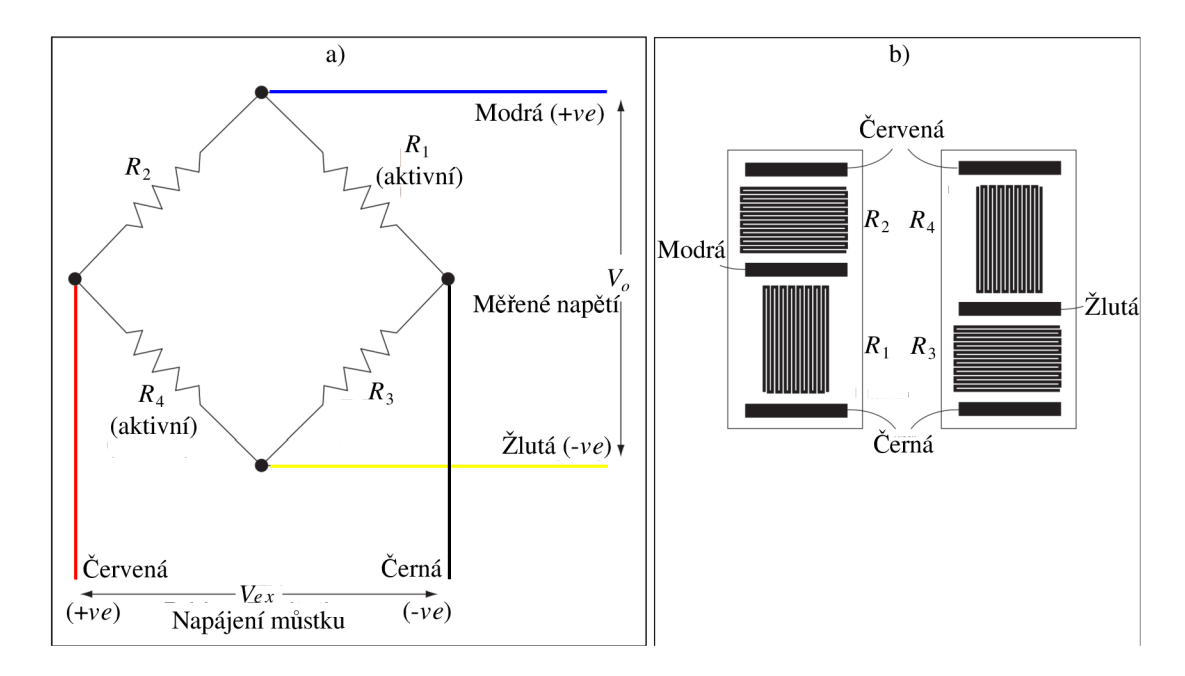

Obrázek 3.4: a) Diagram Wheatstoneova můstku na piezoaktuátoru APFH720.  $V_{ex}$  je excitační napětí můstku dané rozdílem potenciálů  $\pm ve$ ,  $V<sub>o</sub>$  je výstupní napětí můstku dané rozdílem potenciálů  $\pm ve$ . b) Orientace odporových drátků jednotlivých tenzometrů. Převzato a upraveno z [10].

Na obrázku 3.5 je znázorněno napojení jednotlivých vodičů piezoaktuátoru a Wheatstoneova můstku do D-Sub konektoru. D-Sub konektor byl upevněn ke stěně piezostolku.

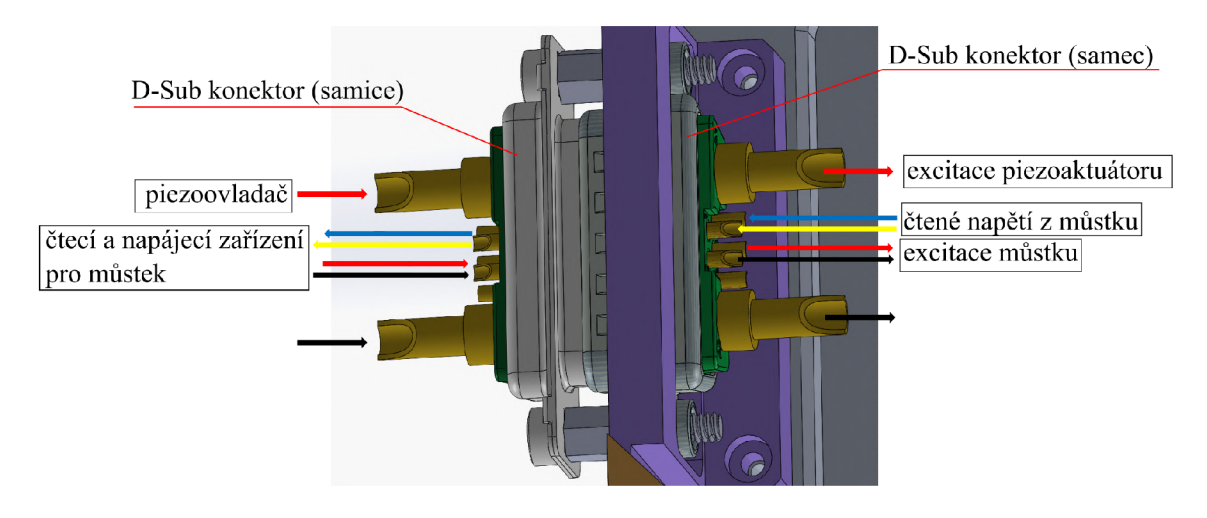

Obrázek 3.5: Schéma napájení jednotlivých drátů piezoaktuátoru a Wheatstoneova můstku do D-Sub konektoru. Snímek byl pořízen v programu SolidWorks.

Pro excitaci můstku napětím $V_{ex}$ a čtení výstupního napětí $V_o$  z můstku byla použita měřící karta od firmy National Instruments s označením NI-9237 (obrázek 3.6). Karta disponuje čtyřmi měřícími kanály. Pro excitaci a měření výstupu piezoaktuátorů byl použit síťový kabel, na jehož konci byl umístěn konektor RJ45 pro měřící kartu (byly využity kanály 0 a 1) a příslušné vodiče na druhém konci byly připájeny k samici D-Sub konektoru. Měřící karta NI-9237 byla poté připojena ke sběrnici s označením NI USB-9162. Sběrnice byla připojena k počítači pomocí USB portu.

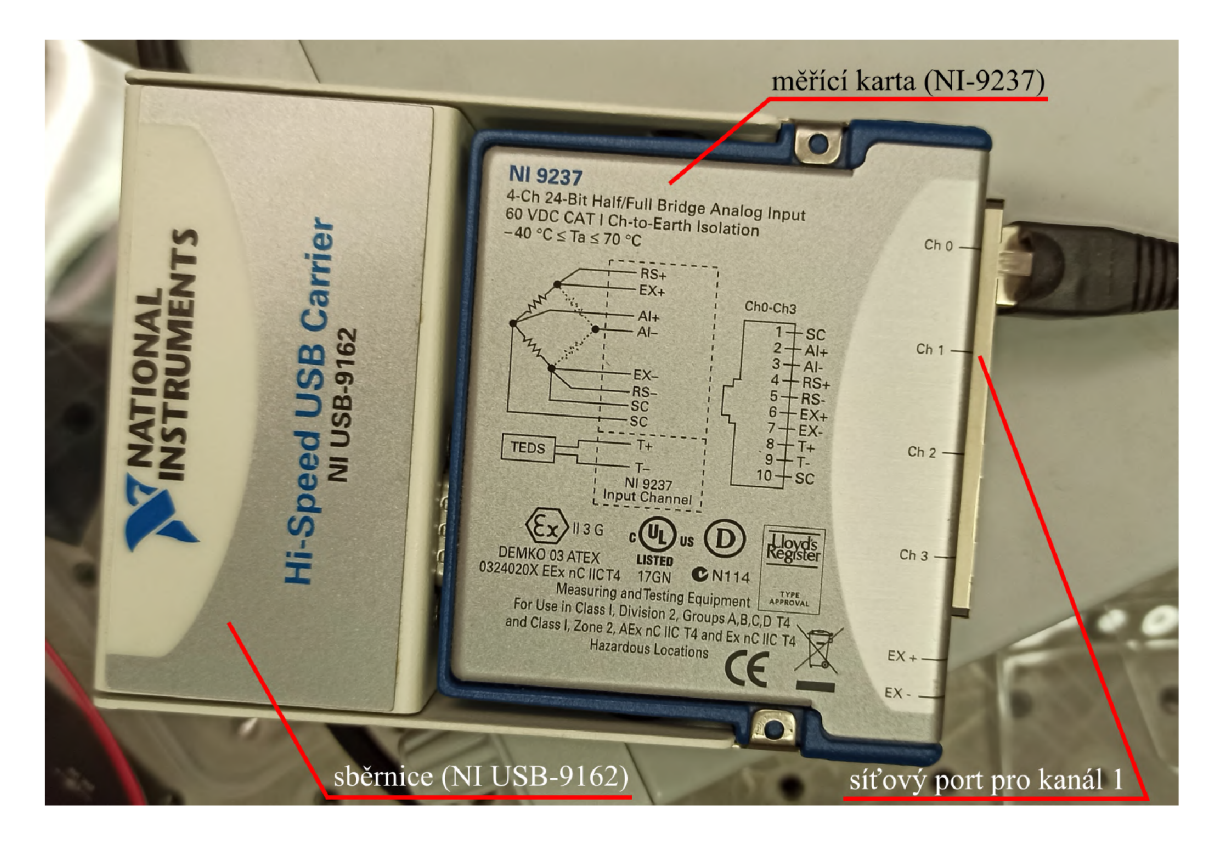

Obrázek 3.6: Měřící karta NI-9237 připojená ke sběrnici NI USB-9162.

# **4 Návrh programu a testování**

Program k ovládání piezostolku byl vytvořen v programu LabView. Při jeho tvorbě jsem kalibroval piezoaktuátory. U druhého piezoaktuátoru jsem zjistil, že při přívodu maximálního napětí 150 V se piezoaktuátor rozpíná zhruba pouze o 0,5 mm. Bohužel druhý dodaný kus byl z výroby dodá n s vadou a byl odeslán k reklamaci. Proto jsem kalibroval pouze první piezoaktuátor, ačkoliv mnou navržený software zvládá obsluhovat oba piezoaktuátory.

K ovládání excitačního napětí piezoaktuátorů byl použit dostupný program v prostředí LabView ze stránek Thorlabs [26]. Tento program je přímo určený k ovládání výstupního napětí na kanálech X, Y a Z piezoovladače Thorlabs s označením MDT693B. Dostupný program fungoval fungoval pouze pro ovládání kanál ů bez zpětnéh o odměřování, program byl tedy upraven pro systém s odměřováním. Byla přidána funkce Data acquisitin (DAQ), která získává data ve formě napětí z výstupu Wheatstoneova můstku. Byla provedena kalibrace pro převod čteného napětí na protažení piezoaktuátoru. Program běží ve smyčce, což dovoluje uživateli neustále číst data o aktuální poloze. Dále byl přidán PID regulátor, který registruje zadanou požadovanou hodnotu polohy z posuvného kontroleru s názvem "setpoint" a aktuální polohu získanou z funkce DAQ. Zkratka PID v řídící technice znamená proporcionální, integrační, derivační . Touto zkratkou se nazývají regulátory [5], které využívají tři konstanty podle těchto přídavných jmen. Jejich vhodnou volbou lze nastavit regulační proces polohy piezoaktuátoru, aby byla odezva regulátoru dostatečně rychlá a bez kmitání kolem zadané polohy, což je pro holografickou mikroskopii nezbytné. Pokud je aktivní spínač "closed loop", je aktivován systém s odměřováním a PID regulátor zpětně upravuje výstupní napěťový signál směřují k piezoaktuátoru. Při vypnutém spínači "closed loop"lze přímo měnit excitační napětí piezoaktuátorů.

Na obrázku 4.1 je znázorněn čelní panel v prostředí LabView. Závislost napětí na poloze funkčního piezoaktuátoru APFH720 je vidět na "X Graph closed loop". V navrženém programu je i možnost vypnutí celého systému s odměřováním a piezoaktuátory lze poté ovláda t ručn ě přímo zvoleným excitovaným napětím na piezoovladači Thorlabs MDT693B .

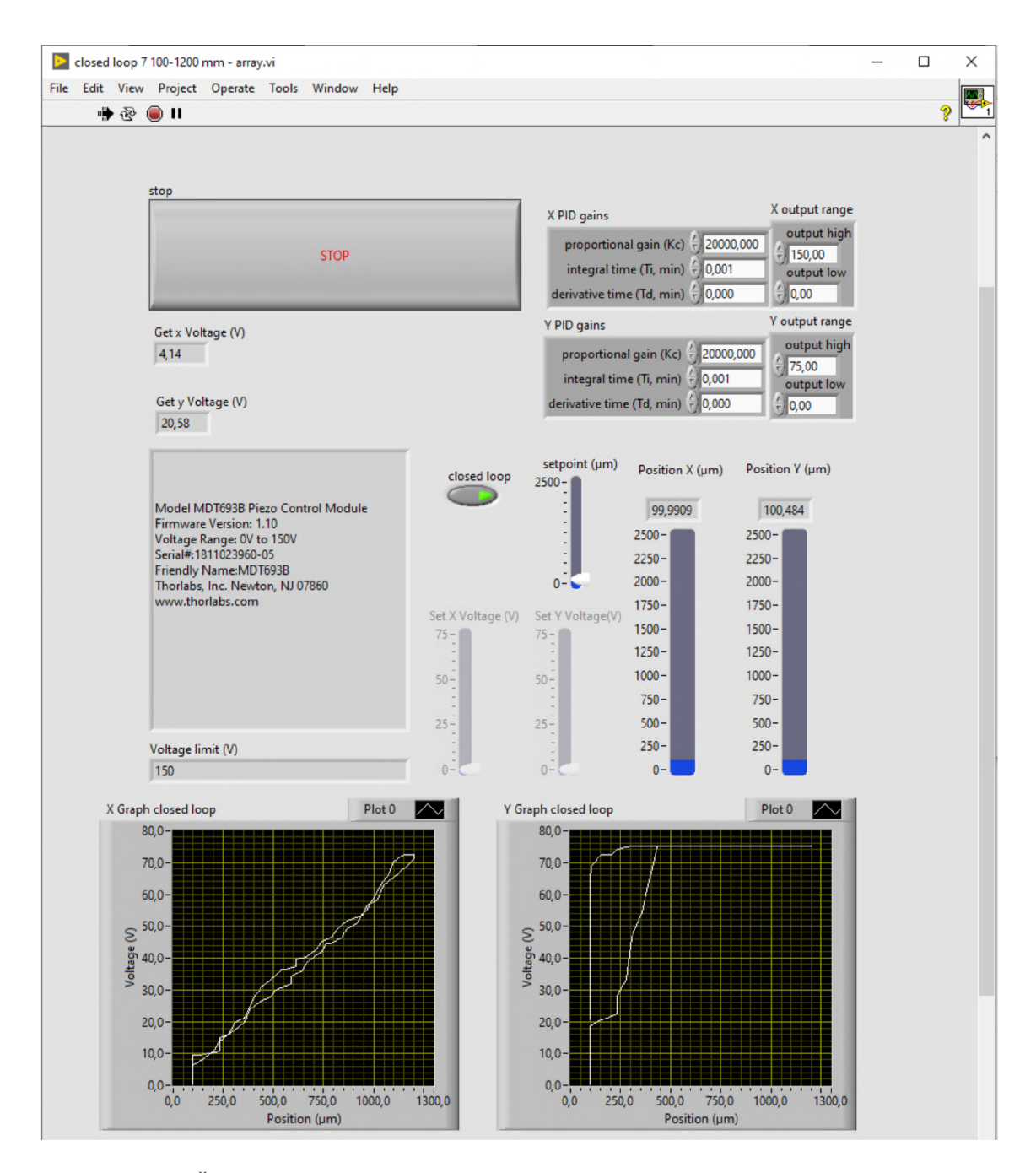

Obrázek 4.1: Čelní panel navrženého programu pro ovládání piezostolku v prostředí LabView.

# **Závěr**

V této práci jsem nejprve uvedl důležité vlastnosti piezoaktuátorů a poté jsem vypracoval rešerši dostupných piezoaktuátorů. Z rešerše zesílených piezoaktuátorů jsem vybral vhodný aktuátor s dostatečným rozsahem pohybu. Následně byly vypracovány dva návrhy konstrukčního řešení piezostolku, přičemž k druhému řešení byla vypracována výkresová dokumentace, podle které byly součásti piezostolku vyrobeny. Stěny a horní kryty piezostolku byly vytisknuty na 3D-tiskárně. Po zapojení piezoaktuátorů do ovladače jsem zjistil, že rozsah pohybu jednoho aktuátoru neodpovídá výrobcem udávané hodnotě 2,5 mm, proto bude v následujících měsících měněn za funkční piezoaktuátor. Ke konstrukčnímu řešení pezostolku byl navržen ovládací program v prostředí LabView. Z důvodu jednoho nefunkčního piezoaktuátor ů byl nakalibrován pouze jeden piezoaktuátor, na kterém se mi podařilo pomocí systému s odměřováním minimalizovat hysterzi. Po dodání funkčního piezoaktuátoru, proběhne jeho kalibrace a pomocí navrženého programu bude testován synchronní pohyb obou piezoaktuátorů .

# **Literatura**

- 1. *Amplified actuators* [online]. [cit. 2023-04-29]. Dostupné z: **<http://www.noliac.com/products/actuators/amplif>ied-actuators/.**
- 2. Amplified Piezoelectric Actuators, 220  $\mu$ m to 2500  $\mu$ m Travel [online]. [cit. **2023-04-24]. Dostupné** z: **[https://www.thorlabs.com.](https://www.thorlabs.com)**
- 3. BARER, R.; JOSEPH, S. Refractometry of Living Cells. [B.r.].
- **4.** COLLINS , **D.** *How does stiffness affect piezo output force and displacement?*  **Dostupné také** z: **[https://www.motioncontroltips.com/how-does-stiffness](https://www.motioncontroltips.com/how-does-stiffness-)affect-piezo-output-force-and-displacement/.**
- 5. *Casopis Automa Co znamená PID* [online]. [B.r.]. [cit. 2023-05-20]. Dostupné z: **[https://automa.cz/cz/časopis-clanky/co-znamena-pid-2003\\_03\\_28768\\_3811/.](https://automa.cz/cz/�asopis-clanky/co-znamena-pid-2003_03_28768_3811/)**
- **6.** *Development of Amplified piezo actuators CEDRAT TECHNOLOGIES* [online], [cit. 2023-04-29]. Dostupné z: **[https://www.cedrát-technologies.com/en/products/actuators/amplified](https://www.cedr�t-technologies.com/en/products/actuators/amplified-)piezo-actuators .html?tx\_ewillproductsmanager\_ewillproductsviewer<sup>0</sup> /, 5Baction**°/o5D**=list&tx\_ewillproductsmanager\_ewillproductsviewer<sup>0</sup> /, 5Bcontroller**°/o5D**=Produit&tx\_ewillproductsmanager\_ewillproductsviewer<sup>0</sup> /, 5Bf ilter°/05D=none&cHash=ca9288eedcde8440c06cddf6a29f7eaa.**
- 7. DOSTAL, Z. et al. Automated alignment method for coherence-controlled holographic microscope. *Journal of Biomedical Optics* [online]. **2015,** roč . **20,** č. **11,**  s. **111215** [cit. **2023-05-18].** ISSN **1083-3668,** ISSN **1560-2281.** Dostupn é z DOI: **10.1117/1.JBO.20.11.111215.** Publisher: SPIE .
- **8.** JUNGBLUT , T. et al. Transient simulation of a hybrid test rig for broadband loading. **2009,** s. **7-11.**
- **9.** KOLMAN , P. *Koherencí řízený holografický mikroskop* [online]. Brno, **2010** [cit. **2023-04-06].** Dostupn é z: **[http://hdl.handle.net/11012/1245.](http://hdl.handle.net/11012/1245)** Disertační práce . Vysoké učení technické v Brně. Fakulta strojního inženýrství. Ústav fyzikálního inženýrství.
- **10.** *KSG101 Strain Gauge Reader APT User Guide* [online]. [B.r.]. [cit. **2023-05-14]. Dostupné** z: **<https://www.thorlabs.com/drawings/15e08591b32a98ca-0DFDF27E->043D-4631-B0DCEBlF5F48AC2F/KSG101-KSG101ManualforAPT.pdf.**
- 11. *Linear Piezo Flexure Stages* [online]. [cit. 2023-05-01]. Dostupné z: **[https://www.physikinstrumente.com/en/products/nanopositioning-piezo](https://www.physikinstrumente.com/en/products/nanopositioning-piezo-)flexure-stages/linear-piezo-flexure-stages.**
- **12.** *Nanopositioning Stages, Nanopositioners, Piezo Stages / Mad City Labs* [online], [cit. **2023-05-01]. Dostupné** z: **[http://www.madcitylabs.com/nanopositioners.html.](http://www.madcitylabs.com/nanopositioners.html)**
- **13.** *Noliac piezo actuators for your application* [online]. [cit. 2023-04-24]. Dostupné z: **[http://www.noliac.com/products/actuators/.](http://www.noliac.com/products/actuators/)**
- 14. NOVÁKOVÁ, B. P. Bibliografická identifikace. [B.r.].
- **15.** *NPZ300-222 Motion Solutions* [online]. [cit. 2023-05-01]. Dostupné z: **[https://www.motionsolutions.com/stage/npz300-222/.](https://www.motionsolutions.com/stage/npz300-222/)**
- 16. OPTOTEAM. Základní metody světelné mikroskopie [Brochure]. 2004. Dostupné také z: **[http://www.are.cz/documents/ZAKLADNI\\_MET0DY\\_SVETELNE\\_MIKR0SK0PIE.pdf.](http://www.are.cz/documents/ZAKLADNI_MET0DY_SVETELNE_MIKR0SK0PIE.pdf)**
- **17.** *P-603 Inexpensive PiezoMove Linear Actuator* [online]. [cit. 2023-04-29]. Dostupné z: **[https://www.physikinstrumente.com/en/products/linear](https://www.physikinstrumente.com/en/products/linear-)actuators/piezomove-lever-actuators/p-603-inexpensive-piezomovelinear-actuator-202800#specification.**
- 18. *Piezo Actuators* [online]. [cit. 2023-05-08]. Dostupné z: **[https://dovermotion.com/limitations-of-piezo-actuators/.](https://dovermotion.com/limitations-of-piezo-actuators/)**
- **19.** *Piezo Actuators / Dynamic Structures & Materials, LLC* [online], [cit. **2023-04-30].**  Dostupné z: [https://www.dynamic-structures.com/piezo-actuators#FPA.](https://www.dynamic-structures.com/piezo-actuators%23FPA)
- 20. *Piezoelektrický jev* [online]. 2023. [cit. 2023-05-08]. Dostupné z: **https: //cs. wikipedia. org/w/index. php?t i t le=Piezoelektrick**°/oC3°/oBD\_ **j ev& oldid=22722121.** Page Version ID: **22722121.**
- **21.** REICHL , J.; VŠETIČKA , M . *Encyklopedie fyziky* [online]. **2006.** [cit. **2023-04-26].**  Dostupné z: **[http://fyzika.jreichl.com/main.article/view/1631-wheatstoneuv-mustek.](http://fyzika.jreichl.com/main.article/view/1631-wheatstoneuv-mustek)**  Publisher: Jaroslav Reichl.
- **22.** SLABÝ, T. *Koherencí řízený holografický mikroskop nové generace* [online]. Brno, 2015 [cit. 2023-04-06]. Dostupné z: [http://hdl.handle.net/11012/36613.](http://hdl.handle.net/11012/36613) Disertační práce. Vysoké učení technické v Brně. Fakulta strojního inženýrství. Ústav fyzikálního inženýrství.
- 23. ŠURÁŇOVÁ, M. et al. Primary assessment of medicines for expected migrastatic potential with holographic incoherent quantitative phase imaging. *Biomedical Optics Express* [online]. **2023,** roč . **14,** č. **6,** s. **2689** [cit. **2023-05-18].** ISSN **2156-7085,** ISSN 2156-7085. Dostupné z DOI: 10.1364/BOE.488630.
- 24. Tenzometr [online]. 2022. [cit. 2023-04-26]. Dostupné z: **https***://cs.***[wikipedia.org/w/index.php?title=Tenzometr&oldid=20884064.](https://cs.wikipedia.org/w/index.php?title=Tenzometr&oldid=20884064)**  Page Version ID: **20884064.**
- **25.** *The PZ 700 is a Highly Accurate Piezo Z-Axis Positioner Piezosystem* [online], [cit. **2023-05-01].** Dostupn é z: **[https://www.piezosystem.com/product/pz-700/.](https://www.piezosystem.com/product/pz-700/)**
- **26.** *Thorlabs Your Source for Fiber Optics, Laser Diodes, Optical Instrumentation and Polarization Measurement & Control.* [online]. [B.r.]. [cit. 2023-05-20]. Dostupné z: **[https://www.thorlabs.com.](https://www.thorlabs.com)**
- **27.** UHLÍŘOVÁ, H . *Mikroskopie časově proměnných biologických objektů* [online]. Brno, 2010 [cit. 2023-05-18]. Dostupné z: [http://hdl.handle.net/11012/19060.](http://hdl.handle.net/11012/19060) Disertační práce. Vysoké učení technické v Brně. Fakulta strojního inženýrství. Ústav fyzikálního inženýrství.
- **28.** *Výběr správného motoru DC vs Stepper vs Servo Botland obchod s robotikou*  [online]. [cit. 2023-04-24]. Dostupné z: [https://botland.cz/content/230-vyber](https://botland.cz/content/230-vyber-)**spravneho-motoru-dc-vs-stepper-vs-servo?fbclid=IwAR3RJIqqdZDJxf5z-Clq09nUkZZlSraUd0tfgWTI8jg0NzbTkGkY3d2TXEg.**

29. *Wheatstoneův můstek* [online]. 2022. [cit. 2023-04-26]. Dostupné z: **https : //cs. wikipedia. org/w/index. php?title=Wheatstone%C5%AFv\_m%C5°/<sup>0</sup> AFstek&oldid=21383420.** Page Version ID: **21383420.**